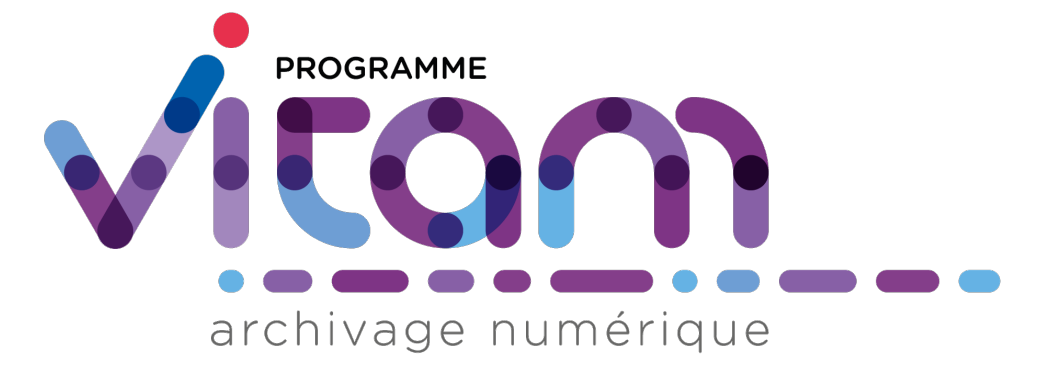

# **VITAM (7.0.1) - Changelog** *Version 7.0.1*

**VITAM**

**déc. 14, 2023**

Table des matières

# CHAPITRE<sup>1</sup>

## Introduction

### **1.1 Introduction**

Ce document décrit les nouveautés, améliorations, informations et instructions de support pour la solution VITAM version 7.0.1.

Ce document est exact au moment de la publication de la version 7.0.1. Une mise à jour sera effectuée à chaque livraison d'un correctif de la version 1.1.

#### **1.1.1 Généralités sur les versions**

La numérotation des versions logicielles VITAM respecte le schéma suivant : X.Y.Z(-P).

- ∙ X : version majeure (V1, V2, V3)
- ∙ Y : version mineure (de type release, intitulées « R.Y . », contenant les nouvelles fonctionnalités)
- ∙ Z : version bugfix
- ∙ P : patch suite à bug critique (ne porte que sur les composants impactés)

TABLEAU 1: Tableau récapitulatif des versions de la solution logicielle VITAM

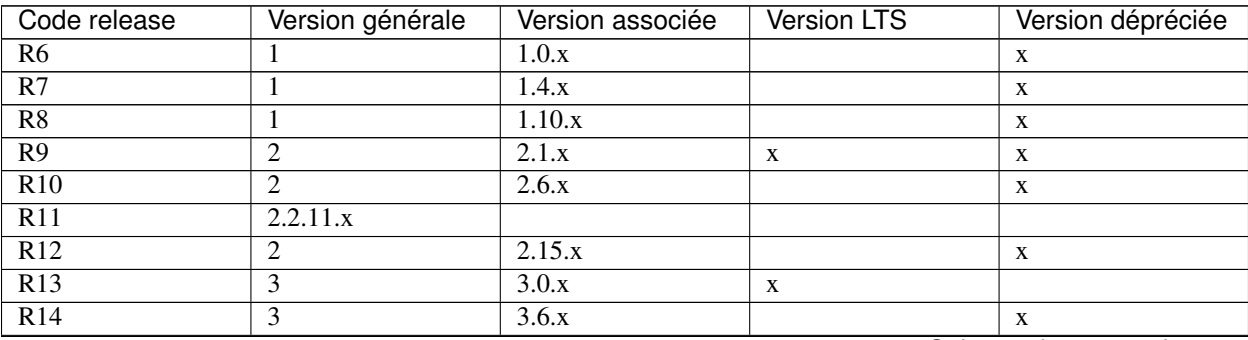

Suite sur la page suivante

| Code release      | Version générale | Version associée | Version LTS | Version dépréciée |
|-------------------|------------------|------------------|-------------|-------------------|
| R15               |                  | 3.14.x           |             | л                 |
| R <sub>16</sub>   |                  | 4.0.x            | X           |                   |
| v5.rc             | $v5$ .rc         | 5.rc.x           | X           | $\lambda$         |
| v <sub>5</sub>    | v <sub>5</sub>   | 5.x              | X           |                   |
| $v6$ .rc          | $v6$ .rc         | $6$ .rc.x        | X           |                   |
| v6                | y6               | 6.x              | X           |                   |
| $\overline{v7.0}$ | v7.0             | 7.0.x            | X           |                   |

Tableau 1 – suite de la page précédente

#### **1.1.2 Points d'attention**

Un focus sur les détails des nouveautés et modifications est disponible au chapitre « Contenu de la release/Nouveautés et modifications ».

Des informations complémentaires et limitations sont portées à votre attention au chapitre « Contenu de la release/Informations complémentaires ».

#### **1.1.3 Nous contacter**

[contact@programmevitam.fr](mailto:contact@programmevitam.fr)

# CHAPITRE 2

### Contenu de la release

### **2.1 Licence**

Ce logiciel est publié avec les licences suivantes :

- ∙ Le code source est publié sous licence [CeCILL 2.1](http://www.cecill.info/licences/Licence_CeCILL_V2.1-en.txt) [1](#page-4-0)
- ∙ La documentation est publiée sous licence [Licence ouverte V2](http://www.etalab.gouv.fr/wp-content/uploads/2017/04/ETALAB-Licence-Ouverte-v2.0.pdf) [2](#page-4-1)

This software is licensed under the following terms & conditions :

- ∙ The source code is licensed under the [CeCILL 2.1](http://www.cecill.info/licences/Licence_CeCILL_V2.1-en.txt) [3](#page-4-2) license
- ∙ The documentation is compatible with the [Creative Commons CC-By-SA 2.0 license](https://creativecommons.org/licenses/by-sa/2.0/) [4](#page-4-3)

## **2.2 Nouveautés et modifications**

#### **2.2.1 Nouvelles API internes**

N/A

#### **2.2.2 Ajout/modifications des API existantes**

Modification d'API non rétro compatible : - SUPPRESSION de champ déprécié : on ne calcule plus les règles de gestion du code relatif à \$rules présent dans le DSL. Path : /unit et /unitbyid.

Modification d'API rétro compatible : - AJOUT : paramètre pour augmenter à la demande la précision du nombre de résultats au-delà de 10 000 dans les requêtes DSL des unités archivistiques du module de collecte. Path : « collectexternal/v1/units »; - AJOUT : recherche d'un mode de résultat « scroll » sur les groupes d'objets techniques. Path : « /objects/stream »

<span id="page-4-0"></span><sup>1.</sup> http://www.cecill.info/licences/Licence\_CeCILL\_V2.1-en.txt

<span id="page-4-1"></span><sup>2.</sup> http://www.etalab.gouv.fr/wp-content/uploads/2017/04/ETALAB-Licence-Ouverte-v2.0.pdf

<span id="page-4-2"></span><sup>3.</sup> http://www.cecill.info/licences/Licence\_CeCILL\_V2.1-en.txt

<span id="page-4-3"></span><sup>4.</sup> https://creativecommons.org/licenses/by-sa/2.0/

#### **2.2.3 Dépréciation des versions des API**

N/A

#### **2.2.4 Autres nouveautés et améliorations**

Pour les autres points, voir la release note.

#### **2.2.5 Modifications du modèle de données**

La version 7.0. est rétrocompatible avec la version 6. Suivent les modifications faites pour la version 7.0 :

∙ Travaux préparatoires à la prise en compte des champs de la signature électronique et des identifiants pérennes dans les collections Unit et ObjectGroup.

A noter que : - l'usage des blocs DataObjectUse et DataObjectNumber n'est pas recommandé à date. Ils sont présents en préparation d'une éventuelle intégration dans une future version du SEDA - il n'est pas recommandé d'utiliser les champs PersistentIdentifier comme vocabulaires externes en SEDA 2.2. pour identifier des objets binaires et physiques

#### **2.2.6 Montées de version des COTS**

N/A

## **2.3 Informations complémentaires**

#### **2.3.1 Ansible**

La version d'Ansible requise pour l'installation de la solution logicielle est au minimum la version 2.9

Merci de vous reporter à la documentation d'installation pour plus de précisions.

Enfin, l'installation nécessite une configuration métier des référentiels (contextes et certificats associés, contrats d'entrée et d'accès, règles de gestion, services agents) afin d'être complètement opérationnelle.

#### **2.3.2 OS**

Centos 7, AlmaLinux 9, Debian 10 et Debian 11 sont supportés dans cette release comme OS d'installation des composants de la solution logicielle.

#### **2.3.3 Sécurité**

#### **2.3.4 Exploitation**

#### **2.3.5 Limitations**

#### **2.3.5.1 Limitations liées aux points d'API**

Les points d'API /admin-external/v1/forcepause/ et /admin-external/v1/removeforcepause/ sont en alpha, leurs points d'API ne sont pas définitifs et risquent d'être déplacés.

Dans les points d'API externes renvoyant des unités archivistiques, les champs #graph et #glpd ne sont pas supportés.

#### **2.3.5.2 Limitations liées à Rsyslog**

Selon le système d'exploitation utilisé, la configuration par défaut de rsyslog peut le faire *logger* l'intégralité des logs *INFO* (et plus), y compris les logs vitam, dans le fichier de log central du système. La taille de ce dernier peut alors devenir problématique. Il convient dans ce cas d'exclure la *facility local0* (facility syslog utilisée par VITAM) de la règle de log par défaut de rsyslog.

#### **2.3.5.3 Limitations liées à Kibana data**

Le composant Kibana métier a pour but de permettre une analyse et une visualisation des informations contenues dans les index elasticsearch métier; il est fourni dans cette version en tant que *technical preview*. Ses limitations actuelles le confinent à des scénarii d'exploration de données sur des données non sensibles; par conséquent, il ne doit pas être installé sur des environnements de production.

#### **2.3.5.4 Limitations liées au SSL/TLS**

L'activation du chiffrement SSL avec authentification client sur les flux à destination des offres de stockage peut avoir un impact sur les performances (problème de réutilisation des connexions TLS entre 2 appels). Seule la version 1.2 du protocole TLS est supportée.

#### **2.3.5.5 Limitations liées à l'utilisation de l'ihm demo**

Dans le cadre de l'utilisation des fonctionnalités de traitements de masse, l'ihm demo peut dans certains cas remonter des anomalies ne signifiant pas pour autant que les opérations n'aient pas été réalisées. Il faut dans ce cas préférer l'utilisation des API VITAM.

### **2.4 Montées de version**

Note : Merci de consulter le Document de Montées de Version pour toute montée de version.

## **2.5 Fonctionalités**

#### **2.5.1 Nouveautés**

- ∙ 11384 : Erreur de création de group lors de l'installation des extra de Vitam
- ∙ 11437 : [signature] Pouvoir réaliser un import de SIP et un export DIP contenant des documents signés électroniquement en SEDA 2.2 et 2.3

Avertissement : Cette fonctionnalité a fait l'objet de modification(s) du modèle de données

∙ 11464 : [ACOSS] - Correction des doublons dans les entrées de l'ATR causés par des requêtes non triées par pagination

- ∙ 11603 : [BUG PARTENAIRE] Prévention du lancement parallèle de sécurisations des journaux de cycle de vie
- ∙ 11639 : VITAM : [V7 Intermédiaire] Clean Code
- ∙ 11694 : [signature] correction pour import et export de SIP/DIP avec balise SigningInformation et Signature

Avertissement : Cette fonctionnalité a fait l'objet de modification(s) du modèle de données

∙ 11744 : Suppression alertes de monitoring de reconstruction sur site primaire

```
Suppression des alertes concernant la reconstruction déployés sur le site primaire.
En effet, le site primaire n'effectuant pas de reconstruction, des alertes
˓→illégitimes étaient envoyées.
```
∙ 11780 : [signature] renommage de SignatureType en SignatureDescriptionType

Avertissement : Cette fonctionnalité a fait l'objet de modification(s) du modèle de données

∙ 11826 : MAJ différentielle du mapping elasticsearch lors d'une migration Vitam

```
Ajout d'un playbook ansible-vitam-migration/migration_elasticsearch_mapping.yml
˓→permettant la mise à jour des mapping ES lors d'une montée de version afin d'éviter
˓→une reindexation complète de la BDD.
```
∙ 11851 : VITAM : [V7.1] Clean Codea

#### **2.5.2 Obsolètes**

Note : Sans objet pour cette version

### **2.6 Bugs**

#### **2.6.1 Corrigés**

∙ 11250 : Backport fixes from work on MongoDB

```
Update systemd mongo services.
Remove Restart=always + Update params from mongod.service
Fix migration script for mongoc during upgrade to MongoDB 5.0
```
- ∙ 11935 : [COTS] Mongo 7.0 Problème à l'initialisation du replicaset en cas de déploiement en multi nodes
- ∙ 11950 : BUG DIP invalide si aucun got est attaché
- ∙ 12074 : [COTS] Mongo 7.0 Problème au déploiement sur un membre non primaire (isWritablePrimary)
- ∙ 11851 : VITAM : [V7.1] Clean Code
- ∙ 11857 : [BUG][BLOQUANT] Mauvais indexes elasticsearch de metadata-collect
- ∙ 11887 : Erreur technique lors de la préparation de la purge d'un grand nombre d'objets
- ∙ 11888 : Erreur technique en cas de rejeux lors de la préparation de la purge des groupes d'objet technique
- ∙ 11907 : [BUG][BLOQUANT]-[COLLECTE]-[Le Rattachement par paramétrage de règles est KO dans un projet Collecte]
- ∙ 11917 : [signature] correction du cookbook
- ∙ 12071 : [COTS] Mongo 7.0 Problème à la vérification des membres du replicaset (mongo\_arbiter)
- ∙ 10070 : Nettoyer les rpm/deb des COTS pour livrer les scripts et la config via l'ansiblerie

Livraison des fichiers systemd des COTS via l'ansiblerie.

∙ 10291 : Scheduler - Préparer un playbook de migration pour retirer les anciens timers systemd

```
Ajout d'un playbook de migration pour supprimer les anciens timers systemd.
Dans le cas d'une montée de version, il sera nécessaire de jouer le playbook ansible-
→vitam-migration/remove_oldest_systemd_timers.yml pour nettoyer les anciens timers_
˓→en charge de l'exécution des tâches planifiées de Vitam.
```
- ∙ 10301 : [ARK] Configuration dans le contrat de gestion d'une autorité nommante et d'une attribution ARK en vue de réaliser une incrémentation d'identifiants ARK dans un SIP
- ∙ 10302 : [ARK] Réaliser un versement d'un SIP et un export DIP en SEDA 2.3 de manière à anticiper les montées de version du standard
- ∙ 10691 : Personnalisation des rapports d'élimination

```
Pour personnaliser les rapports d'éliminations, une nouvelle entrée à été ajoutée au
˓→fichier environments/group_vars/all/advanced/tenants_vars.yml.
extendedConfiguration:
 # The 'eliminationReportExtraFields' configuration option specifies the metadata
˓→keys that should be included in the report when performing an elimination.
 # It determines which additional metadata fields should be retained and displayed
\rightarrowin the elimination report.
 # You can include any of the following extra fields:
 # "#version", "#unitups", "#originating_agency", "#approximate_creation_date",
˓→"approximate_update_date", "FilePlanPosition", "SystemId", "OriginatingSystemId",
˓→"ArchivalAgencyArchiveUnitIdentifier", "OriginatingAgencyArchiveUnitIdentifier",
˓→"TransferringAgencyArchiveUnitIdentifier"
 default:
   eliminationReportExtraFields: [ ]
 custom:
  # Example for tenant 0 :
    0:
      eliminationReportExtraFields: ["#version", "FilePlanPosition", "SystemId"]
Ces paramètres seront déployés sur les composants worker dans le fichier de
˓→configuration /vitam/conf/worker/vitam.conf sous la forme:
eliminationReportExtraFields:
 - tenant: 0
  metadataFields: ["#version", "FilePlanPosition", "SystemId"]
 - tenant: 1
  metadataFields: [ ]
 - tenant: 2
  metadataFields: []
```
∙ 11022 : [T3J][COLLECTE] Ajouter des TI et des TU sur le module de collecte

- ∙ 11280 : [BUG] création d'un deuxième BinaryMaster dans un GOT du module de collecte
- ∙ 11283 : [BUG] ajout d'un binaire pour une transaction clôturée
- ∙ 11341 : VITAM : [V7 Intermédiaire] Clean Code
- ∙ 11415 : BUG COLLECTE Absence des UnitUps après une mise à jour d'un projet de rattachement par règles
- ∙ 11466 : [Bug] Le rattachement d'un groupe d'objet n'est pas idempotant.
- ∙ 11540 : [ARK] Enregistrement du contrat de gestion dans la collection Unit et ObjectGroup
- ∙ 11567 : OPS Rendre l'installation de vitam compatible avec Almalinux 9

```
Adaptation du déploiement de Vitam & VitamUI à AlmaLinux 9.
/!\ Attention: Limitation restante au niveau des griffons ffmpeg & imagemagick qui
˓→actuellement ne s'installent pas sous AlmaLinux 9.
```
- ∙ 11580 : [BUG]-[COLLECTE]-[Le Statut des transaction ne se met pas à jour après un versement]
- ∙ 11622 : La documentation de montée de version v6 n'est pas accessible
- ∙ 11696 : [collecte] GUID identiques du GOT et de l'OT identiques par création API
- ∙ 11757 : Bug 500 Server Error en exécutant les api « télécharger un objet avec l'identifiant pérenne de l'unit et le qualifier est binary\_master » et « télécharger un objet avec l'identifiant pérenne de l'unit et le qualifier est binary\_master avec version »
- ∙ 11764 : [PERF] Analyse des pertes de performance entre V5 et V6
- ∙ 11766 : Lors d'un déploiement les checks service health ne fonctionnent pas si consul est bindé sur l'ip\_service
- ∙ 11770 : [SGP] Envoi du format hsp dans VaS
- ∙ 11778 : Utilisation mémoire excessive par l'audit d'intégrité planifié
- ∙ 11789 : le seuil de l'opération Audit n'est pas fonctionnel

Avertissement : Cette correction à fait l'objet de modification(s) d'API

∙ 11797 : Erreurs crontab restic : postdrop : warning : mail\_queue\_enter : create file maildrop/xxx : Permission denied

Si vous rencontrez un remplissage anormal des logs dans /var/log/{daemon.log,messages, ˓<sup>→</sup>maildrop} sur les vms offer sur lesquelles restic a été déployé. Vous devriez aussi constater des centaines de process tel que: root 31664 0.0 0.0 184564 2632 ? S avril29 0:00 /usr/sbin/CROND -n vitam 31671 0.0 0.0 89872 4004 ? S avril29 0:00 /usr/sbin/sendmail ˓<sup>→</sup>-FCronDaemon -i -odi -oem -oi -t -f vitam vitam 31672 0.0 0.0 89844 3996 ? S avril29 1:29 /usr/sbin/postdrop  $ightharpoonup$   $-r$ Ce correctif rajoute le paramétrage nécessaire à la crontab de restic pour éviter les →erreurs futures. Si vous y êtes déjà confrontés, vous devrez annuler manuellement ˓<sup>→</sup>les process en cours. Application manuelle de la correction: Sur les VMs offer exécutant restic, pour éviter l'envoi de mail à l'issue de l ˓<sup>→</sup>'exécution de la crontab de restic, rajouter > /dev/null à la fin de la commande:  $-[vitam@offer] - [~]$  $\lfloor \sqrt{|} \rangle$  > \$ crontab -e

(suite sur la page suivante)

(suite de la page précédente)

```
00 */12 * * * /vitam/script/restic/restic_backup > /dev/null
Afin de terminer les process existant qui remplissent les logs, exécutez la commande
˓→suivante:
for i in $(pgrep -fl /usr/sbin/postdrop | grep -oP '^\K\d+'); do kill $i; done
```
- ∙ 11798 : [ARK] « PersistentIdentifier » en doublon dans un Rapport d'élimination
- ∙ 11803 : Correction packaging Siegfried sous Debian & configuration sysconfig
- ∙ 11808 : Problème installation logstash sous Debian
- ∙ 11872 : Rattachement d'OT à GOT existant en erreur au lieu d'être en succès

#### **2.6.2 Bugs connus**

- ∙ 6591 : expbug 6013 Dans SSLConfiguration (x2) bien gérer les hostnames
- ∙ 6635 : expbug 6525 [preservation][workflow] différentiel des métadonnées extraites dans la tâche PRESER-VATION\_INSERTION\_AU\_METADATA
- ∙ 6637 : expbug 6542 Risque de louper des événements ou de ne pas faire le backup du logbook opération
- ∙ 6686 : [transfert] cas d'un transfert dans lequel on enlève AU et GOT cas OK au lieu d'être warning
- ∙ 6789 : Sécurisation des logbook operations risque de « louper » des évènements
- ∙ 6798 : [ATR] les AU et/ou objets en erreur ne sont pas identifiés dans l'ATR lors d'une vérification d'un rattachement
- ∙ 6875 : [CINES] [EVOLUTION VITAM] Indexation de plusieurs champs Title
- ∙ 6989 : correction du blocage de réindexation identifié dans le REX Xelians
- ∙ 6991 : Contrôle du changement du type de règle de gestion d'une règle lors de l'import du référentiel des règles de gestion
- ∙ 7003 : Correction de la gestion des transferts concurrents lors de la synchro d'offres de stockage
- ∙ 7048 : [R16] Problème de build des TU sur vitam
- ∙ 7050 : BUG Partenaire : Impossibilité d'établir un lien entre le contrat d'entrée et les autres réferentiels
- ∙ 7071 : [Ex ticket 6018] Compléter le fichier « Properties » avec des clés et leur traduction
- ∙ 7079 : Erreur lors du déploiement d'un plugin hello-world-plugin-1.14.0-SNAPSHOT.jar dans le worker
- ∙ 7156 : [Adamant] Versements en Erreur lors de l'identification des formats
- ∙ 7186 : [ex bug 6049] Sécurisation des opérations ne s'execute pas de la même manière que les sécurisations des LFC (GOT/Unit)
- ∙ 7190 : [ex bug 6612] Utilisation excessive des mémoire/cpu dans l'action LIST\_ARCHIVE\_UNITS
- ∙ 7206 : Ajout d'audits dans les raml
- ∙ 7230 : [Adamant] Problème lors de l'exécution du playbook migration\_mongodb\_42.yml
- ∙ 7264 : ex bug 5877 [preservation] mauvais enregistrement dans rawMetadata suite à une extraction de métadonnée
- ∙ 7280 : le diff du LFC n'indique pas tout le chemin
- ∙ 7299 : [ex bug 4843] Vérifier que tous les workflows ont bien un step finally qui sert à générer l'ATR (le cas échéant) et purger le workspace
- ∙ 7300 : [ex bug 5803] La reconstruction ne traite que 1000 AU/GOT a chaque lancement de la tache de fond
- ∙ 7314 : Bug generation documentation (raml2html)
- ∙ 7364 : [ex bug 5865] [griffon][workflow] import d'un griffon sans champ obligatoire
- ∙ 7419 : La mise à jour d'un règle de gestion d'une durée définie vers une durée « unlimited » déclenche bien un recalcul d'échéance sur les AU concernées mais pas de modification effective pour prendre en compte cette durée illimitée
- ∙ 7970 : [Adamant] Reconstruction des bases de données très lente suite à migration d'offre
- ∙ 8000 : Gestion plus souple des indisponibilités partielle des offres lors des sécurisation des LFCs Unit et ObjectGroups
- ∙ 8018 : Purge du SIP depuis workspace suite à réception ATR OK de transfer reply
- ∙ 8035 : Correction de timeout elasticsearch lors de la préparation de l'audit de cohérence
- ∙ 8038 : Analyse et MAJ (si nécessaire) du modéle de données de la collection « AccessionRegisterDetail »
- ∙ 8115 : Bug sur cas 9 pour 7412
- ∙ 8157 : Absence de validation de requête DSL lors de la préservation
- ∙ 8197 : [DEV] Le processEngine fait un backup du logbookOperation en doublon sur les offres
- ∙ 8328 : Validation du GOT par l'ontologie
- ∙ 8361 : Ajouter un « touch » sur les anciens contrats d'accès mis à jour suite à une migration
- ∙ 8455 : Alimentation de la release note
- ∙ 8530 : Bug VITAM Le statut remonté dans le registre des fonds pour une entrée totalement éliminée n'est pas correct
- ∙ 8535 : Suppression de GOT avec valeur null WARNING au lieu d'être en KO
- ∙ 8537 : Erreur dans le rapport d'une opération de suppression d'objets OK
- ∙ 8717 : undefined s'affiche pour l'opération de préservation dans IHMD DEMO : Détail du fonds/Liste par opération
- ∙ 8718 : balise vide Management dans l'ATR
- ∙ 8729 : La distribution des tâches dans workspace peut attérir dans le mauvaise Worker cible
- ∙ 8732 : [ADAMANT] Conversion GRIFFON LibreOffice en erreur
- ∙ 8760 : Vérifier le label d'une bande chargé dans un lecteur au démarrage de l'offre froide
- ∙ 8785 : Traduction de clé « COMPUTE\_INHERITED\_RULES\_ACTION » et « EVENT\_TYPE\_LABEL.LINKED\_CHECK\_SECURISATION »
- ∙ 8950 : Bug La mise à jour de la date d'un contrat tombe en fatal
- ∙ 8991 : [DEV] Problème de RAM pour l'import d'un gros SIP
- ∙ 9032 : Mécanique de failover d'une offre à l'autre peut causer des lectures illégales sur une offre froide
- ∙ 9035 : Worker s'arrête avec l'ingest de 100000
- ∙ 9036 : « vitamResults » dans le rapport d'élimination liste que les OK
- ∙ 9054 : [DEV] Aucun rapport se génère sur une opération d'audit de cohérence avec un threshold égal à 0
- ∙ 9075 : Non traitement d'entrées dans les workflows à distribution JSONL en cas de PAUSE
- ∙ 9100 : Des clé non traduites dans le détail d'une opération Audit sur VITAM UI
- ∙ 9297 : Bug Audit de cohérence en warning
- ∙ 9298 : Bug Echec du processus de relevé de valeur probante
- ∙ 9452 : Bug Production VAS Procédure relance versements volumineux Versements au mauvais statut
- ∙ 9469 : La récupération d'un objet d'une offre précise n'est pas fonctionnelle depuis l'API de récupération d'objets de Storage !
- ∙ 9470 : [DEV] Recovery des ordres d'écriture ou de lecture en erreur pour une offre froide
- ∙ 9638 : [DEV] BUG « obIdIn » récupère la valeur de id opération au lieu de Message Identifier
- ∙ 9642 : [DEV] Rapport du relevé de valeur probante OK au lieu d'être en avertissement
- ∙ 9643 : [DEV] Relevé de valeur probante avec seuil dépassé une étape est en erreur fatale au lieu d'être en erreur
- ∙ 9668 : Erreur de mapping des champs de la transaction dans le manifest.xml
- ∙ 9702 : BUG Recherche en mode Scroll est lancé avec une modification de la limite scroll sur mongo
- ∙ 9734 : Problème de context-path sur le serveur admin du module metadata
- ∙ 9740 : Les logbook operations ne sont pas identiques entre sites primaire et secondaire
- ∙ 9744 : Certains logbook operations ne sont sauvegardés sur les offres suite à des erreurs techniques
- ∙ 9755 : Les services restent UP mais non opérationnels suite à une forte charge mémoire
- ∙ 9835 : Les TNRs de préservation sont KO silencieusement sur le tenant 1
- ∙ 9847 : Corriger la gestion des projections dans API de recherche de logbooks
- ∙ 9857 : BUG La reconstruction ne traite qu'un lot de 999 objets par cycle
- ∙ 9986 : BUG : Message de vérification de conformité au schéma SEDA 2.1 à modifier dans l'ATR
- ∙ 9987 : BUG encodage dans le message « outMsg » dans le rapport de l'acquittement du transfert
- ∙ 9990 : [Ticket d'analyse] [Xelians] Valeur probante erronée
- ∙ 10060 : [BUG ReSIP] Erreur de l'export d'une hierarchie simplié si plusieurs AU racines
- ∙ 10066 : [SEDACCORD] [BUG] compteur total erreur
- ∙ 10067 : [SEDACCORD] [BUG] associer plusieurs transactions à un projet
- ∙ 10148 : BUG encodage dans « outMsg » dans rapport d'élimination
- ∙ 10150 : [BUG] Import d'un SIP SEDA 2.1 avec MessageIdentifier vide
- ∙ 10227 : BUG- Bug à analyser : Le header n'est pas utilisé pour l'API /ingest-external/v1/ingests
- ∙ 10279 : BUG functional-administration/adminmanagement/v1/alias si l'indexe n'existe pas
- ∙ 10286 : [BUG] Import d'un référentiel des griffons
- ∙ 10287 : [BUG] bloc VitamResults dans le Rapport de préservation
- ∙ 10323 : Clé non traduite « !STP\_COMPUTE\_INHERITED\_RULES.STARTED.OK ! » dans le journal et la gestion des opérations
- ∙ 10333 : [BUG] Modifier le paramétrage des enregistrements dans Mongo
- ∙ 10342 : [DOC][Bug-Partenaire][SAPHIR] Question Cas de l'ajout d'une nouvelle offre Persistance des métadonnées
- ∙ 10351 : BUG-Traduction- Clé à traduire dans l'opération transfert dip
- ∙ 10398 : US d'amélioration- Améliorer les logs (techniques et/ou logbook) en cas d'erreur de rattachement à une unité dont le versement est incomplet (pause/fatal)
- ∙ 10446 : Analyse sur la reconstruction INCOMPLETE sur la partie logbook
- ∙ 10515 : Bug mise à jours des champs Coverage et OriginatingAgency
- ∙ 10637 : [BUG] enregistrement de la collection AccessionRegisterSymbolic
- ∙ 10648 : [SEDACCORD] Renommage d'intitulés lors de la création d'un projet de versement
- ∙ 10649 : [SEDACCORD] [DOC] des endpoint du module de collecte
- ∙ 10666 : [PASTIS][BUG] Mise à jour du profil RNG dans l'APP Profils documentaires
- ∙ 10686 : [BUG] [SEDACCORD] statut erroné dans le module de collecte : OK au lieu d'avertissement
- ∙ 10692 : [SEDACCORD][BUG] accès aux archives d'une transaction au statut Aborted/ACK\_OK/ACK\_W/ACK\_KO/KO/SEND/SENDING
- ∙ 10774 : BUG- module collecte- le client Vitam envoie toujours une réponse OK, même si on lui passe un fichier csv qui n'est pas correct.
- ∙ 10826 : elasticsearch-log : Appender syslog java.security.AccessControlException : access denied
- ∙ 10837 : BUG Collecte Format de fichiers
- ∙ 10851 : [COLLECTE] corrections raml
- ∙ 10871 : [BUG][COLLECTE] Màj métadata csv ne fonctionne plus
- ∙ 10978 : [BUG-PARTENAIRE][CNAM][VITAM] Plantage lors de l'élimination d'une grande volumétrie
- ∙ 10985 : dissocier l'action de mise a jour du registrede fonds en deux
- ∙ 11281 : [BUG] ajout d'un binaire dans le module de collecte
- ∙ 11320 : [BUG] [Collecte][Projet de versement par flux] Le Rattachement par objet complexe ne fonctionne pas
- ∙ 11419 : BUG Blocage des comptes utilisateurs de Vitam UI
- ∙ 11420 : BUG Changement de comportement en mode subrogation
- ∙ 11442 : BUG- Des clés non traduite dans le Journal du cycle de vie du groupe d'objets techniques
- ∙ 11464 : [ACOSS] Correction des doublons dans les entrées de l'ATR causés par des requêtes non triées par pagination
- ∙ 11526 : BUG SAPHIR Résultat de l'extraction dans le journal du cycle de vie du groupe d'objets
- ∙ 11550 : BUG- APP recherche- l'enregistrement en base d'un objet physique contient Size et Dvalue en doublon
- ∙ 11593 : [Xelians] Migration vitam 4.0.4 -> 5.1 (Pour traiter le bug partenaire 11530)
- ∙ 11677 : Problème démarrage d'ingest-external à cause de ClamAV sous Debian à cause d'AppArmor
- ∙ 11848 : [AN][PROD] Ingest en PAUSE/FATAL suite à saturation disque offre de stockage
- ∙ 11849 : [AN][PROD] Suppression de SIPs en erreur
- ∙ 11909 : Corriger les rôles cleaning\_mongo\_DB & cleaning\_mongo\_DB\_offer
- ∙ 11983 : Corriger la fuite mémoire du XSRFFilter
- ∙ 11988 : [DOC] Corriger le mélange de transferWithLogBookLFC et exportWithLogBookLFC
- ∙ 12096 : Problème enregistrement des services vitamui en cas de colocalisation avec consul-vitamui

# CHAPITRE 3

# Inventaire des versions des composants

# **3.1 Version des composants VITAM**

| Composant                            | <b>Type</b>           | Version |
|--------------------------------------|-----------------------|---------|
| vitam-batch-report-rest              | paquet logiciel VITAM | 7.0.1   |
| vitam-access-internal-rest           | paquet logiciel VITAM | 7.0.1   |
| vitam-access-external-rest           | paquet logiciel VITAM | 7.0.1   |
| vitam-processing-management          | paquet logiciel VITAM | 7.0.1   |
| vitam-workspace-rest                 | paquet logiciel VITAM | 7.0.1   |
| vitam-metadata-rest                  | paquet logiciel VITAM | 7.0.1   |
| vitam-ingest-internal-rest           | paquet logiciel VITAM | 7.0.1   |
| vitam-ingest-external-rest           | paquet logiciel VITAM | 7.0.1   |
| vitam-worker-server                  | paquet logiciel VITAM | 7.0.1   |
| vitam-functional-administration-rest | paquet logiciel VITAM | 7.0.1   |
| vitam-logbook-rest                   | paquet logiciel VITAM | 7.0.1   |
| vitam-storage-engine-server          | paquet logiciel VITAM | 7.0.1   |
| vitam-offer                          | paquet logiciel VITAM | 7.0.1   |
| vitam-ihm-demo-web-application       | paquet logiciel VITAM | 7.0.1   |
| vitam-ihm-recette-web-application    | paquet logiciel VITAM | 7.0.1   |
| vitam-library-server                 | paquet logiciel VITAM | 7.0.1   |
| vitam-ihm-recette-front              | paquet logiciel VITAM | 7.0.1   |
| vitam-collect                        | paquet logiciel VITAM | 7.0.1   |
| vitam-metadata-collect               | paquet logiciel VITAM | 7.0.1   |
| vitam-workspace-collect              | paquet logiciel VITAM | 7.0.1   |
| internal-security-rest               | paquet logiciel VITAM | 7.0.1   |
| vitam-ihm-demo-front                 | paquet logiciel VITAM | 7.0.1   |
| deployment                           | playbooks Ansible     | 7.0.1   |
| doc                                  | documentation         | 7.0.1   |
|                                      |                       |         |

TABLEAU 1 – Composants VITAM

## **3.2 Versions des COTS**

| Composant                  | Source                | Version |
|----------------------------|-----------------------|---------|
| MongoDB                    | Packages RPM editeurs | 5.0.14  |
| Elasticsearch (data)       | Packages RPM editeurs | 7.17.8  |
| Elasticsearch-analysis-icu | Package RPM Vitam     | 7.17.8  |
| Elasticsearch (log)        | Packages RPM editeurs | 7.17.8  |
| Logstash                   | Packages RPM editeurs | 7.17.8  |
| Kibana                     | Packages RPM editeurs | 7.17.8  |
| Elasticsearch-curator      | Package RPM editeurs  | 5.8.4   |
| Metricbeat                 | Package RPM editeurs  | 7.17.8  |
| Packetbeat                 | Package RPM editeurs  | 5.8.1   |
| Elasticsearch-cerebro      | Package RPM Vitam     | 0.9.4   |
| Consul                     | Package RPM Vitam     | 1.12.9  |
| Siegfried                  | Package RPM Vitam     | 1.9.1   |
| Gatling                    | Package RPM Vitam     | 2.3.0   |
| Prometheus                 | Package RPM Vitam     | 2.42.0  |
| Alertmanager               | Package RPM Vitam     | 0.25.0  |
| Consul exporter            | Package RPM Vitam     | 0.9.0   |
| Elasticsearch exporter     | Package RPM Vitam     | 1.5.0   |
| Grafana                    | Package RPM Vitam     | 9.3.6   |

TABLEAU 2 – COTS fournis par VITAM

Note : Les composants metricbeat et elasticsearch head sont uniquement utilisés dans le cadre des « extras ».

|                               |                  | $\mu$ . The contract of $\mu$ is the contract of $\mu$ in the contract of $\mu$ is the contract of $\mu$ |
|-------------------------------|------------------|----------------------------------------------------------------------------------------------------|
| Composant                     | Source           | Version                                                                                                  |
| <b>Rsyslog</b>                | Fourni par l'OS  | 8.24.x (Centos 7) (Debian Buster)                                                                        |
| <b>OpenSSH</b>                | Fourni par l'OS  | 7.4 (Centos 7) (Debian Buster)                                                                           |
| Ansible                       | Fourni avec l'OS | 2.9 (Centos EPEL 7) (Debian dépôt complémen-                                                             |
|                               |                  | taire)                                                                                                   |
| JRE OpenJDK $11.0.10$         | Fourni par l'OS  | $\ge$ 1.8.0.102 (Centos 7) (Debian Buster-backport)                                                      |
| JDK OpenJDK 11.0.10 (keytool) | Fourni par l'OS  | $\ge$ = 1.8.0.102 (Centos 7) (Debian Buster-backport)                                                    |

TABLEAU 3 – COTS fournis par l'OS et requis par VITAM

TABLEAU 4 – COTS optionnels fournis par l'OS et pouvant être utilisés par VITAM

| $\mu$ ai v Li $\pi$ ivi |                 |                   |
|-------------------------|-----------------|-------------------|
| Composant               | <b>vpe</b>      | Version           |
| ClamAV                  | Fourni par l'OS | $0.99.2$ (Centos) |

## **3.3 Dépendances logicielles des composants**

#### **3.3.1 Dépendances incluses**

La liste des dépendances externes Java (artefacts Maven) incluses dans le projet Vitam sont :

∙ aopalliance aopalliance (1.0) :

- ∙ Public Domain
- ∙ ch.qos.logback logback-access (1.2.10) :
	- ∙ Eclipse Public License v 1.0 [\(http://www.eclipse.org/legal/epl-v10.html\)](http://www.eclipse.org/legal/epl-v10.html)
	- ∙ GNU Lesser General Public License [\(http://www.gnu.org/licenses/old-licenses/lgpl-2.1.html\)](http://www.gnu.org/licenses/old-licenses/lgpl-2.1.html)
- ∙ ch.qos.logback logback-classic (1.2.10) :
	- ∙ Eclipse Public License v 1.0 [\(http://www.eclipse.org/legal/epl-v10.html\)](http://www.eclipse.org/legal/epl-v10.html)
	- ∙ GNU Lesser General Public License [\(http://www.gnu.org/licenses/old-licenses/lgpl-2.1.html\)](http://www.gnu.org/licenses/old-licenses/lgpl-2.1.html)
- ∙ ch.qos.logback logback-core (1.2.10) :
	- ∙ Eclipse Public License v 1.0 [\(http://www.eclipse.org/legal/epl-v10.html\)](http://www.eclipse.org/legal/epl-v10.html)
	- ∙ GNU Lesser General Public License [\(http://www.gnu.org/licenses/old-licenses/lgpl-2.1.html\)](http://www.gnu.org/licenses/old-licenses/lgpl-2.1.html)
- ∙ com.amazonaws aws-java-sdk-core (1.11.720) :
	- ∙ Apache License, Version 2.0 [\(https://aws.amazon.com/apache2.0\)](https://aws.amazon.com/apache2.0)
- ∙ com.amazonaws aws-java-sdk-kms (1.11.720) :
	- ∙ Apache License, Version 2.0 [\(https://aws.amazon.com/apache2.0\)](https://aws.amazon.com/apache2.0)
- ∙ com.amazonaws aws-java-sdk-s3 (1.11.720) :
	- ∙ Apache License, Version 2.0 [\(https://aws.amazon.com/apache2.0\)](https://aws.amazon.com/apache2.0)
- ∙ com.amazonaws jmespath-java (1.11.720) :
	- ∙ Apache License, Version 2.0 [\(https://aws.amazon.com/apache2.0\)](https://aws.amazon.com/apache2.0)
- ∙ com.carrotsearch hppc (0.8.1) :
	- ∙ The Apache Software License, Version 2.0 [\(http://www.apache.org/licenses/LICENSE-2.0.txt\)](http://www.apache.org/licenses/LICENSE-2.0.txt)
- ∙ com.fasterxml.jackson.core jackson-annotations (2.14.1) :
	- ∙ The Apache Software License, Version 2.0 [\(https://www.apache.org/licenses/LICENSE-2.0.txt\)](https://www.apache.org/licenses/LICENSE-2.0.txt)
- ∙ com.fasterxml.jackson.core jackson-core (2.14.1) :
	- ∙ The Apache Software License, Version 2.0 [\(https://www.apache.org/licenses/LICENSE-2.0.txt\)](https://www.apache.org/licenses/LICENSE-2.0.txt)
- ∙ com.fasterxml.jackson.core jackson-databind (2.14.1) :
- ∙ The Apache Software License, Version 2.0 [\(https://www.apache.org/licenses/LICENSE-2.0.txt\)](https://www.apache.org/licenses/LICENSE-2.0.txt) ∙ com.fasterxml.jackson.dataformat jackson-dataformat-cbor (2.14.1) :
	- ∙ The Apache Software License, Version 2.0 [\(https://www.apache.org/licenses/LICENSE-2.0.txt\)](https://www.apache.org/licenses/LICENSE-2.0.txt)
- ∙ com.fasterxml.jackson.dataformat jackson-dataformat-csv (2.14.1) :
	- ∙ The Apache Software License, Version 2.0 [\(https://www.apache.org/licenses/LICENSE-2.0.txt\)](https://www.apache.org/licenses/LICENSE-2.0.txt)
- ∙ com.fasterxml.jackson.dataformat jackson-dataformat-smile (2.14.1) :
	- ∙ The Apache Software License, Version 2.0 [\(https://www.apache.org/licenses/LICENSE-2.0.txt\)](https://www.apache.org/licenses/LICENSE-2.0.txt)
- ∙ com.fasterxml.jackson.dataformat jackson-dataformat-xml (2.14.1) :
	- ∙ The Apache Software License, Version 2.0 [\(http://www.apache.org/licenses/LICENSE-2.0.txt\)](http://www.apache.org/licenses/LICENSE-2.0.txt)
- ∙ com.fasterxml.jackson.dataformat jackson-dataformat-yaml (2.14.1) :
	- ∙ The Apache Software License, Version 2.0 [\(https://www.apache.org/licenses/LICENSE-2.0.txt\)](https://www.apache.org/licenses/LICENSE-2.0.txt)
- ∙ com.fasterxml.jackson.datatype jackson-datatype-jsr310 (2.14.1) :
- ∙ The Apache Software License, Version 2.0 [\(http://www.apache.org/licenses/LICENSE-2.0.txt\)](http://www.apache.org/licenses/LICENSE-2.0.txt)
- ∙ com.fasterxml.jackson.jaxrs jackson-jaxrs-base (2.14.1) :
	- ∙ The Apache Software License, Version 2.0 [\(https://www.apache.org/licenses/LICENSE-2.0.txt\)](https://www.apache.org/licenses/LICENSE-2.0.txt)
- ∙ com.fasterxml.jackson.jaxrs jackson-jaxrs-json-provider (2.14.1) :
	- ∙ The Apache Software License, Version 2.0 [\(https://www.apache.org/licenses/LICENSE-2.0.txt\)](https://www.apache.org/licenses/LICENSE-2.0.txt)
- ∙ com.fasterxml.jackson.module jackson-module-afterburner (2.14.1) :
- ∙ The Apache Software License, Version 2.0 [\(https://www.apache.org/licenses/LICENSE-2.0.txt\)](https://www.apache.org/licenses/LICENSE-2.0.txt)
- ∙ com.fasterxml.jackson.module jackson-module-jaxb-annotations (2.14.1) :
- ∙ The Apache Software License, Version 2.0 [\(https://www.apache.org/licenses/LICENSE-2.0.txt\)](https://www.apache.org/licenses/LICENSE-2.0.txt) ∙ com.fasterxml.woodstox woodstox-core (6.4.0) :
	- ∙ The Apache License, Version 2.0 [\(http://www.apache.org/licenses/LICENSE-2.0.txt\)](http://www.apache.org/licenses/LICENSE-2.0.txt)
- ∙ com.fasterxml classmate (1.3.1) :
- ∙ The Apache Software License, Version 2.0 [\(http://www.apache.org/licenses/LICENSE-2.0.txt\)](http://www.apache.org/licenses/LICENSE-2.0.txt) ∙ com.flipkart.zjsonpatch zjsonpatch (0.4.9) :
- ∙ The Apache Software License, Version 2.0 [\(http://www.apache.org/licenses/LICENSE-2.0.txt\)](http://www.apache.org/licenses/LICENSE-2.0.txt) ∙ com.github.docker-java docker-java-api (3.2.13) :
	- ∙ The Apache Software License, Version 2.0 [\(http://www.apache.org/licenses/LICENSE-2.0.txt\)](http://www.apache.org/licenses/LICENSE-2.0.txt)
- ∙ com.github.docker-java docker-java-transport-zerodep (3.2.13) :
- ∙ The Apache Software License, Version 2.0 [\(http://www.apache.org/licenses/LICENSE-2.0.txt\)](http://www.apache.org/licenses/LICENSE-2.0.txt) ∙ com.github.docker-java docker-java-transport (3.2.13) :
	- ∙ The Apache Software License, Version 2.0 [\(http://www.apache.org/licenses/LICENSE-2.0.txt\)](http://www.apache.org/licenses/LICENSE-2.0.txt)
- ∙ com.github.fge json-patch (1.9) :
	- ∙ Lesser General Public License, version 3 or greater [\(http://www.gnu.org/licenses/lgpl.html\)](http://www.gnu.org/licenses/lgpl.html)
	- ∙ Apache Software License, version 2.0 [\(http://www.apache.org/licenses/LICENSE-2.0\)](http://www.apache.org/licenses/LICENSE-2.0)
- ∙ com.github.java-json-tools btf (1.3) :
	- ∙ Lesser General Public License, version 3 or greater [\(http://www.gnu.org/licenses/lgpl.html\)](http://www.gnu.org/licenses/lgpl.html)
	- ∙ Apache Software License, version 2.0 [\(http://www.apache.org/licenses/LICENSE-2.0\)](http://www.apache.org/licenses/LICENSE-2.0)
- ∙ com.github.java-json-tools jackson-coreutils-equivalence (1.0) :
	- ∙ Lesser General Public License, version 3 or greater [\(http://www.gnu.org/licenses/lgpl.html\)](http://www.gnu.org/licenses/lgpl.html)
	- ∙ Apache Software License, version 2.0 [\(http://www.apache.org/licenses/LICENSE-2.0\)](http://www.apache.org/licenses/LICENSE-2.0)
- ∙ com.github.java-json-tools jackson-coreutils (2.0) :
	- ∙ Lesser General Public License, version 3 or greater [\(http://www.gnu.org/licenses/lgpl.html\)](http://www.gnu.org/licenses/lgpl.html)
	- ∙ Apache Software License, version 2.0 [\(http://www.apache.org/licenses/LICENSE-2.0\)](http://www.apache.org/licenses/LICENSE-2.0)
- ∙ com.github.java-json-tools json-patch (1.13) :
	- ∙ Lesser General Public License, version 3 or greater [\(http://www.gnu.org/licenses/lgpl.html\)](http://www.gnu.org/licenses/lgpl.html)
	- ∙ Apache Software License, version 2.0 [\(http://www.apache.org/licenses/LICENSE-2.0\)](http://www.apache.org/licenses/LICENSE-2.0)
- ∙ com.github.java-json-tools json-schema-core (1.2.14) :
	- ∙ Lesser General Public License, version 3 or greater [\(http://www.gnu.org/licenses/lgpl.html\)](http://www.gnu.org/licenses/lgpl.html)
	- ∙ Apache Software License, version 2.0 [\(http://www.apache.org/licenses/LICENSE-2.0\)](http://www.apache.org/licenses/LICENSE-2.0)
- ∙ com.github.java-json-tools json-schema-validator (2.2.14) :
	- ∙ Lesser General Public License, version 3 or greater [\(http://www.gnu.org/licenses/lgpl.html\)](http://www.gnu.org/licenses/lgpl.html)
	- ∙ Apache Software License, version 2.0 [\(http://www.apache.org/licenses/LICENSE-2.0\)](http://www.apache.org/licenses/LICENSE-2.0)
- ∙ com.github.java-json-tools msg-simple (1.2) :
	- ∙ Lesser General Public License, version 3 or greater [\(http://www.gnu.org/licenses/lgpl.html\)](http://www.gnu.org/licenses/lgpl.html)
	- ∙ Apache Software License, version 2.0 [\(http://www.apache.org/licenses/LICENSE-2.0\)](http://www.apache.org/licenses/LICENSE-2.0)
- ∙ com.github.java-json-tools uri-template (0.10) :
	- ∙ Lesser General Public License, version 3 or greater [\(http://www.gnu.org/licenses/lgpl.html\)](http://www.gnu.org/licenses/lgpl.html)
	- ∙ Apache Software License, version 2.0 [\(http://www.apache.org/licenses/LICENSE-2.0\)](http://www.apache.org/licenses/LICENSE-2.0)
- ∙ com.github.openstack4j.core.connectors openstack4j-httpclient (3.10) :
- ∙ MIT License [\(http://opensource.org/licenses/MIT\)](http://opensource.org/licenses/MIT)
- ∙ com.github.openstack4j.core openstack4j-core (3.10) :
	- ∙ MIT License [\(http://opensource.org/licenses/MIT\)](http://opensource.org/licenses/MIT)
- ∙ com.github.spullara.mustache.java compiler (0.9.6) :
	- ∙ Apache License 2.0 [\(http://www.apache.org/licenses/LICENSE-2.0\)](http://www.apache.org/licenses/LICENSE-2.0)
- ∙ com.github.tomakehurst wiremock-jre8-standalone (2.32.0) :
	- ∙ The Apache Software License, Version 2.0 [\(http://www.apache.org/license/LICENSE-2.0.txt\)](http://www.apache.org/license/LICENSE-2.0.txt)
- ∙ com.github.wnameless.json json-base (1.2.0) :
	- ∙ The Apache Software License, Version 2.0 [\(http://www.apache.org/licenses/LICENSE-2.0.txt\)](http://www.apache.org/licenses/LICENSE-2.0.txt)
- ∙ com.github.wnameless.json json-flattener (0.11.1) :
	- ∙ The Apache Software License, Version 2.0 [\(http://www.apache.org/licenses/LICENSE-2.0.txt\)](http://www.apache.org/licenses/LICENSE-2.0.txt)
- ∙ com.google.code.findbugs jsr305 (2.0.0) :
- ∙ The Apache Software License, Version 2.0 [\(http://www.apache.org/licenses/LICENSE-2.0.txt\)](http://www.apache.org/licenses/LICENSE-2.0.txt)
- ∙ com.google.code.findbugs jsr305 (3.0.2) :
	- ∙ The Apache Software License, Version 2.0 [\(http://www.apache.org/licenses/LICENSE-2.0.txt\)](http://www.apache.org/licenses/LICENSE-2.0.txt)
- ∙ com.google.errorprone error\_prone\_annotations (2.1.0) :
	- ∙ Apache 2.0 [\(http://www.apache.org/licenses/LICENSE-2.0.txt\)](http://www.apache.org/licenses/LICENSE-2.0.txt)
- ∙ com.google.errorprone error\_prone\_annotations (2.3.4) :
	- ∙ Apache 2.0 [\(http://www.apache.org/licenses/LICENSE-2.0.txt\)](http://www.apache.org/licenses/LICENSE-2.0.txt)
- ∙ com.google.guava failureaccess (1.0.1) :
	- ∙ The Apache Software License, Version 2.0 [\(http://www.apache.org/licenses/LICENSE-2.0.txt\)](http://www.apache.org/licenses/LICENSE-2.0.txt)
- ∙ com.google.guava guava-testlib (30.1-jre) :
	- ∙ Apache License, Version 2.0 [\(http://www.apache.org/licenses/LICENSE-2.0.txt\)](http://www.apache.org/licenses/LICENSE-2.0.txt)
- ∙ com.google.guava guava (30.1-jre) :
	- ∙ Apache License, Version 2.0 [\(http://www.apache.org/licenses/LICENSE-2.0.txt\)](http://www.apache.org/licenses/LICENSE-2.0.txt)
- ∙ com.google.guava listenablefuture (9999.0-empty-to-avoid-conflict-with-guava) :
- ∙ The Apache Software License, Version 2.0 [\(http://www.apache.org/licenses/LICENSE-2.0.txt\)](http://www.apache.org/licenses/LICENSE-2.0.txt) ∙ com.google.inject.extensions guice-assistedinject (3.0) :
	- ∙ The Apache Software License, Version 2.0 [\(http://www.apache.org/licenses/LICENSE-2.0.txt\)](http://www.apache.org/licenses/LICENSE-2.0.txt)
- ∙ com.google.inject.extensions guice-multibindings (3.0) :
	- ∙ The Apache Software License, Version 2.0 [\(http://www.apache.org/licenses/LICENSE-2.0.txt\)](http://www.apache.org/licenses/LICENSE-2.0.txt)
- ∙ com.google.inject.extensions guice-multibindings (4.2.3) :
	- ∙ The Apache Software License, Version 2.0 [\(http://www.apache.org/licenses/LICENSE-2.0.txt\)](http://www.apache.org/licenses/LICENSE-2.0.txt)
- ∙ com.google.inject guice (3.0) :
	- ∙ The Apache Software License, Version 2.0 [\(http://www.apache.org/licenses/LICENSE-2.0.txt\)](http://www.apache.org/licenses/LICENSE-2.0.txt)
- ∙ com.google.inject guice (4.2.3) :
	- ∙ The Apache Software License, Version 2.0 [\(http://www.apache.org/licenses/LICENSE-2.0.txt\)](http://www.apache.org/licenses/LICENSE-2.0.txt)
- ∙ com.google.j2objc j2objc-annotations (1.3) :
- ∙ The Apache Software License, Version 2.0 [\(http://www.apache.org/licenses/LICENSE-2.0.txt\)](http://www.apache.org/licenses/LICENSE-2.0.txt)
- ∙ com.googlecode.java-diff-utils diffutils (1.3.0) :
	- ∙ The Apache Software License, Version 2.0 [\(http://www.apache.org/licenses/LICENSE-2.0.txt\)](http://www.apache.org/licenses/LICENSE-2.0.txt)
- ∙ com.googlecode.libphonenumber libphonenumber (8.11.1) :
	- ∙ The Apache Software License, Version 2.0 [\(http://www.apache.org/licenses/LICENSE-2.0.txt\)](http://www.apache.org/licenses/LICENSE-2.0.txt)
- ∙ com.hazelcast hazelcast (3.12.13) :
	- ∙ The Apache Software License, Version 2.0 [\(http://www.apache.org/licenses/LICENSE-2.0.txt\)](http://www.apache.org/licenses/LICENSE-2.0.txt)
- ∙ com.ibm.async asyncutil (0.1.0) :
	- ∙ The Apache Software License, Version 2.0 [\(http://www.apache.org/licenses/LICENSE-2.0.txt\)](http://www.apache.org/licenses/LICENSE-2.0.txt)
- ∙ com.io7m.xom xom (1.2.10) :
	- ∙ The GNU Lesser General Public License, Version 2.1 [\(http://www.gnu.org/licenses/lgpl-2.1.html\)](http://www.gnu.org/licenses/lgpl-2.1.html)
- ∙ com.mchange c3p0 (0.9.5.4) :
	- ∙ GNU Lesser General Public License, Version 2.1 [\(http://www.gnu.org/licenses/lgpl-2.1.html\)](http://www.gnu.org/licenses/lgpl-2.1.html)
	- ∙ Eclipse Public License, Version 1.0 [\(http://www.eclipse.org/org/documents/epl-v10.php\)](http://www.eclipse.org/org/documents/epl-v10.php)
- ∙ com.mchange mchange-commons-java (0.2.15) :
	- ∙ GNU Lesser General Public License, Version 2.1 [\(http://www.gnu.org/licenses/lgpl-2.1.html\)](http://www.gnu.org/licenses/lgpl-2.1.html)
	- ∙ Eclipse Public License, Version 1.0 [\(http://www.eclipse.org/org/documents/epl-v10.html\)](http://www.eclipse.org/org/documents/epl-v10.html)
- ∙ com.mikesamuel json-sanitizer (1.2.2) :
	- ∙ Apache License, Version 2.0 [\(http://www.apache.org/licenses/LICENSE-2.0.txt\)](http://www.apache.org/licenses/LICENSE-2.0.txt)
- ∙ com.squareup.okhttp3 okhttp (3.14.4) :
	- ∙ Apache 2.0 [\(http://www.apache.org/licenses/LICENSE-2.0.txt\)](http://www.apache.org/licenses/LICENSE-2.0.txt)
- ∙ com.squareup.okio okio (1.17.2) :
	- ∙ Apache 2.0 [\(http://www.apache.org/licenses/LICENSE-2.0.txt\)](http://www.apache.org/licenses/LICENSE-2.0.txt)
- ∙ com.squareup.retrofit2 converter-jackson (2.7.1) :
	- ∙ Apache 2.0 [\(https://www.apache.org/licenses/LICENSE-2.0.txt\)](https://www.apache.org/licenses/LICENSE-2.0.txt)
- ∙ com.squareup.retrofit2 retrofit (2.7.1) :
	- ∙ Apache 2.0 [\(https://www.apache.org/licenses/LICENSE-2.0.txt\)](https://www.apache.org/licenses/LICENSE-2.0.txt)
- ∙ com.sun.istack istack-commons-runtime (3.0.8) :
	- ∙ Eclipse Distribution License v 1.0 [\(http://www.eclipse.org/org/documents/edl-v10.php\)](http://www.eclipse.org/org/documents/edl-v10.php)
- ∙ com.sun.mail mailapi (1.6.2) :
	- ∙ CDDL/GPLv2+CE [\(https://javaee.github.io/javamail/LICENSE\)](https://javaee.github.io/javamail/LICENSE)
- ∙ com.sun.xml.bind jaxb-osgi (2.3.0.1) :
	- ∙ CDDL+GPL License [\(http://glassfish.java.net/public/CDDL+GPL\\_1\\_1.html\)](http://glassfish.java.net/public/CDDL+GPL_1_1.html)
- ∙ com.sun.xml.fastinfoset FastInfoset (1.2.16) :
	- ∙ Apache License, Version 2.0 [\(http://www.opensource.org/licenses/apache2.0.php\)](http://www.opensource.org/licenses/apache2.0.php)
	- ∙ Eclipse Distribution License v 1.0 [\(http://www.eclipse.org/org/documents/edl-v10.php\)](http://www.eclipse.org/org/documents/edl-v10.php)
- ∙ com.tdunning t-digest (3.2) :
	- ∙ The Apache Software License, Version 2.0 [\(http://www.apache.org/licenses/LICENSE-2.0.txt\)](http://www.apache.org/licenses/LICENSE-2.0.txt)
- ∙ com.thaiopensource jing (20091111) :
	- ∙ New BSD License [\(http://www.opensource.org/licenses/bsd-license.php\)](http://www.opensource.org/licenses/bsd-license.php)
- ∙ com.thaiopensource trang (20091111) :
	- ∙ New BSD License [\(http://www.opensource.org/licenses/bsd-license.php\)](http://www.opensource.org/licenses/bsd-license.php)
- ∙ com.thoughtworks.xstream xstream (1.4.20) :
	- ∙ BSD-3-Clause [\(http://x-stream.github.io/license.html\)](http://x-stream.github.io/license.html)
- ∙ com.zaxxer HikariCP-java7 (2.4.13) :
	- ∙ The Apache Software License, Version 2.0 [\(http://www.apache.org/licenses/LICENSE-2.0.txt\)](http://www.apache.org/licenses/LICENSE-2.0.txt)
- ∙ commons-beanutils commons-beanutils (1.9.4) :
	- ∙ Apache License, Version 2.0 [\(https://www.apache.org/licenses/LICENSE-2.0.txt\)](https://www.apache.org/licenses/LICENSE-2.0.txt)
- ∙ commons-codec commons-codec (1.10) :
	- ∙ Apache License, Version 2.0 [\(http://www.apache.org/licenses/LICENSE-2.0.txt\)](http://www.apache.org/licenses/LICENSE-2.0.txt)
- ∙ commons-codec commons-codec (1.11) :
	- ∙ Apache License, Version 2.0 [\(https://www.apache.org/licenses/LICENSE-2.0.txt\)](https://www.apache.org/licenses/LICENSE-2.0.txt)
- ∙ commons-codec commons-codec (1.15) :
	- ∙ Apache License, Version 2.0 [\(https://www.apache.org/licenses/LICENSE-2.0.txt\)](https://www.apache.org/licenses/LICENSE-2.0.txt)
- ∙ commons-collections commons-collections (3.2.2) :
	- ∙ Apache License, Version 2.0 [\(http://www.apache.org/licenses/LICENSE-2.0.txt\)](http://www.apache.org/licenses/LICENSE-2.0.txt)
- ∙ commons-configuration commons-configuration (1.10) :
	- ∙ The Apache Software License, Version 2.0 [\(http://www.apache.org/licenses/LICENSE-2.0.txt\)](http://www.apache.org/licenses/LICENSE-2.0.txt)
- ∙ commons-io commons-io (2.11.0) :
	- ∙ Apache License, Version 2.0 [\(https://www.apache.org/licenses/LICENSE-2.0.txt\)](https://www.apache.org/licenses/LICENSE-2.0.txt)
- ∙ commons-lang commons-lang (2.6) :
	- ∙ The Apache Software License, Version 2.0 [\(http://www.apache.org/licenses/LICENSE-2.0.txt\)](http://www.apache.org/licenses/LICENSE-2.0.txt)
- ∙ commons-logging commons-logging (1.1.3) :
	- ∙ The Apache Software License, Version 2.0 [\(http://www.apache.org/licenses/LICENSE-2.0.txt\)](http://www.apache.org/licenses/LICENSE-2.0.txt)
- ∙ commons-logging commons-logging (1.2) :
	- ∙ The Apache Software License, Version 2.0 [\(http://www.apache.org/licenses/LICENSE-2.0.txt\)](http://www.apache.org/licenses/LICENSE-2.0.txt)
- ∙ de.odysseus.staxon staxon (1.3) :
	- ∙ The Apache Software License, Version 2.0 [\(http://www.apache.org/licenses/LICENSE-2.0.txt\)](http://www.apache.org/licenses/LICENSE-2.0.txt)
- ∙ edu.princeton.cup java-cup (10k) :
	- ∙ CUP Parser Generator Copyright Notice, License, and Disclaimer [\(http://www.cs.princeton.edu/~appel/](http://www.cs.princeton.edu/~appel/modern/java/CUP/#LICENSE) [modern/java/CUP/#LICENSE\)](http://www.cs.princeton.edu/~appel/modern/java/CUP/#LICENSE)
- ∙ info.cukes cucumber-core (1.2.5) :
	- ∙ MIT License [\(http://www.opensource.org/licenses/mit-license\)](http://www.opensource.org/licenses/mit-license)
- ∙ info.cukes cucumber-html (0.2.6) :
	- ∙ MIT License [\(http://www.opensource.org/licenses/mit-license\)](http://www.opensource.org/licenses/mit-license)
- ∙ info.cukes cucumber-java (1.2.5) :
	- ∙ MIT License [\(http://www.opensource.org/licenses/mit-license\)](http://www.opensource.org/licenses/mit-license)
- ∙ info.cukes cucumber-junit (1.2.5) :
	- ∙ MIT License [\(http://www.opensource.org/licenses/mit-license\)](http://www.opensource.org/licenses/mit-license)
- ∙ info.cukes cucumber-jvm-deps (1.0.5) :
	- ∙ BSD License [\(http://xstream.codehaus.org/license.html\)](http://xstream.codehaus.org/license.html)
	- ∙ The Apache Software License, Version 2.0 [\(http://www.apache.org/licenses/LICENSE-2.0\)](http://www.apache.org/licenses/LICENSE-2.0)
- ∙ info.cukes cucumber-picocontainer (1.2.5) :
	- ∙ MIT License [\(http://www.opensource.org/licenses/mit-license\)](http://www.opensource.org/licenses/mit-license)
- ∙ info.cukes gherkin (2.12.2) :
	- ∙ MIT License [\(http://www.opensource.org/licenses/mit-license\)](http://www.opensource.org/licenses/mit-license)
- ∙ io.fluidsonic.mirror quartz-mongodb (2.2.0-rc2) :
	- ∙ Apache License 2.0 [\(https://github.com/fluidsonic/quartz-mongodb/blob/master/LICENSE.txt\)](https://github.com/fluidsonic/quartz-mongodb/blob/master/LICENSE.txt)
- ∙ io.github.classgraph classgraph (4.6.32) :
	- ∙ The MIT License (MIT) [\(http://opensource.org/licenses/MIT\)](http://opensource.org/licenses/MIT)
- ∙ io.github.x-stream mxparser (1.2.2) :
- ∙ Indiana University Extreme ! Lab Software License [\(https://raw.githubusercontent.com/x-stream/](https://raw.githubusercontent.com/x-stream/mxparser/master/LICENSE.txt) [mxparser/master/LICENSE.txt\)](https://raw.githubusercontent.com/x-stream/mxparser/master/LICENSE.txt)
- ∙ io.prometheus simpleclient (0.8.1) :
	- ∙ The Apache Software License, Version 2.0 [\(http://www.apache.org/licenses/LICENSE-2.0.txt\)](http://www.apache.org/licenses/LICENSE-2.0.txt)
- ∙ io.prometheus simpleclient\_common (0.8.1) :
	- ∙ The Apache Software License, Version 2.0 [\(http://www.apache.org/licenses/LICENSE-2.0.txt\)](http://www.apache.org/licenses/LICENSE-2.0.txt)
- ∙ io.prometheus simpleclient\_hotspot (0.8.1) :
	- ∙ The Apache Software License, Version 2.0 [\(http://www.apache.org/licenses/LICENSE-2.0.txt\)](http://www.apache.org/licenses/LICENSE-2.0.txt)
- ∙ io.reactivex.rxjava2 rxjava (2.2.21) :
	- ∙ The Apache Software License, Version 2.0 [\(http://www.apache.org/licenses/LICENSE-2.0.txt\)](http://www.apache.org/licenses/LICENSE-2.0.txt)
- ∙ io.rest-assured json-path (4.3.0) :
	- ∙ Apache 2.0 [\(http://www.apache.org/licenses/LICENSE-2.0.html\)](http://www.apache.org/licenses/LICENSE-2.0.html)
- ∙ io.rest-assured rest-assured-common (4.3.0) :
	- ∙ Apache 2.0 [\(http://www.apache.org/licenses/LICENSE-2.0.html\)](http://www.apache.org/licenses/LICENSE-2.0.html)
- ∙ io.rest-assured rest-assured (4.3.0) :
	- ∙ Apache 2.0 [\(http://www.apache.org/licenses/LICENSE-2.0.html\)](http://www.apache.org/licenses/LICENSE-2.0.html)
- ∙ io.rest-assured xml-path (4.3.0) :
	- ∙ Apache 2.0 [\(http://www.apache.org/licenses/LICENSE-2.0.html\)](http://www.apache.org/licenses/LICENSE-2.0.html)
- ∙ io.swagger.core.v3 swagger-annotations (2.1.0) :
	- ∙ Apache License 2.0 [\(http://www.apache.org/licenses/LICENSE-2.0.html\)](http://www.apache.org/licenses/LICENSE-2.0.html)
- ∙ io.swagger.core.v3 swagger-core (2.1.0) :
	- ∙ Apache License 2.0 [\(http://www.apache.org/licenses/LICENSE-2.0.html\)](http://www.apache.org/licenses/LICENSE-2.0.html)
- ∙ io.swagger.core.v3 swagger-integration (2.1.0) :
	- ∙ Apache License 2.0 [\(http://www.apache.org/licenses/LICENSE-2.0.html\)](http://www.apache.org/licenses/LICENSE-2.0.html)
- ∙ io.swagger.core.v3 swagger-jaxrs2 (2.1.0) :
	- ∙ Apache License 2.0 [\(http://www.apache.org/licenses/LICENSE-2.0.html\)](http://www.apache.org/licenses/LICENSE-2.0.html)
- ∙ io.swagger.core.v3 swagger-models (2.1.0) :
	- ∙ Apache License 2.0 [\(http://www.apache.org/licenses/LICENSE-2.0.html\)](http://www.apache.org/licenses/LICENSE-2.0.html)
- ∙ isorelax isorelax (20030108) :
	- ∙ (aucune information sur la license)
- ∙ jakarta.activation jakarta.activation-api (1.2.1) :
	- ∙ EDL 1.0 [\(http://www.eclipse.org/org/documents/edl-v10.php\)](http://www.eclipse.org/org/documents/edl-v10.php)
- ∙ jakarta.annotation jakarta.annotation-api (1.3.5) :
	- ∙ EPL 2.0 [\(http://www.eclipse.org/legal/epl-2.0\)](http://www.eclipse.org/legal/epl-2.0)
	- ∙ GPL2 w/ CPE [\(https://www.gnu.org/software/classpath/license.html\)](https://www.gnu.org/software/classpath/license.html)
- ∙ jakarta.validation jakarta.validation-api (2.0.2) :
	- ∙ Apache License 2.0 [\(http://www.apache.org/licenses/LICENSE-2.0.txt\)](http://www.apache.org/licenses/LICENSE-2.0.txt)
- ∙ jakarta.xml.bind jakarta.xml.bind-api (2.3.2) :
	- ∙ Eclipse Distribution License v 1.0 [\(http://www.eclipse.org/org/documents/edl-v10.php\)](http://www.eclipse.org/org/documents/edl-v10.php)
- ∙ javax.activation activation (1.1.1) :
	- ∙ COMMON DEVELOPMENT AND DISTRIBUTION LICENSE (CDDL) Version 1.0 [\(https://glassfish.](https://glassfish.dev.java.net/public/CDDLv1.0.html) [dev.java.net/public/CDDLv1.0.html\)](https://glassfish.dev.java.net/public/CDDLv1.0.html)
- ∙ javax.annotation javax.annotation-api (1.3.2) :
- ∙ CDDL + GPLv2 with classpath exception [\(https://github.com/javaee/javax.annotation/blob/master/](https://github.com/javaee/javax.annotation/blob/master/LICENSE) [LICENSE\)](https://github.com/javaee/javax.annotation/blob/master/LICENSE)
- ∙ javax.annotation jsr250-api (1.0) :
	- ∙ COMMON DEVELOPMENT AND DISTRIBUTION LICENSE (CDDL) Version 1.0 [\(https://glassfish.](https://glassfish.dev.java.net/public/CDDLv1.0.html) [dev.java.net/public/CDDLv1.0.html\)](https://glassfish.dev.java.net/public/CDDLv1.0.html)
- ∙ javax.el javax.el-api (3.0.0) :
	- ∙ CDDL + GPLv2 with classpath exception [\(https://glassfish.dev.java.net/nonav/public/CDDL+GPL.html\)](https://glassfish.dev.java.net/nonav/public/CDDL+GPL.html)
- ∙ javax.inject javax.inject (1) :
	- ∙ The Apache Software License, Version 2.0 [\(http://www.apache.org/licenses/LICENSE-2.0.txt\)](http://www.apache.org/licenses/LICENSE-2.0.txt)
- ∙ javax.servlet javax.servlet-api (4.0.1) :
	- ∙ CDDL + GPLv2 with classpath exception [\(https://oss.oracle.com/licenses/CDDL+GPL-1.1\)](https://oss.oracle.com/licenses/CDDL+GPL-1.1)
- ∙ javax.transaction jta (1.1) :
	- ∙ (aucune information sur la license)
- ∙ javax.validation validation-api (2.0.1.Final) :
	- ∙ Apache License 2.0 [\(http://www.apache.org/licenses/LICENSE-2.0.txt\)](http://www.apache.org/licenses/LICENSE-2.0.txt)
- ∙ javax.ws.rs javax.ws.rs-api (2.1.1) :
	- ∙ EPL 2.0 [\(http://www.eclipse.org/legal/epl-2.0\)](http://www.eclipse.org/legal/epl-2.0)
	- ∙ GPL2 w/ CPE [\(https://www.gnu.org/software/classpath/license.html\)](https://www.gnu.org/software/classpath/license.html)
- ∙ javax.xml.bind jaxb-api (2.3.0) :
	- ∙ CDDL 1.1 [\(https://oss.oracle.com/licenses/CDDL+GPL-1.1\)](https://oss.oracle.com/licenses/CDDL+GPL-1.1)
	- ∙ GPL2 w/ CPE [\(https://oss.oracle.com/licenses/CDDL+GPL-1.1\)](https://oss.oracle.com/licenses/CDDL+GPL-1.1)
- ∙ joda-time joda-time (2.10.10) :
	- ∙ Apache License, Version 2.0 [\(https://www.apache.org/licenses/LICENSE-2.0.txt\)](https://www.apache.org/licenses/LICENSE-2.0.txt)
- joda-time joda-time  $(2.10.5)$ :
	- ∙ Apache License, Version 2.0 [\(https://www.apache.org/licenses/LICENSE-2.0.txt\)](https://www.apache.org/licenses/LICENSE-2.0.txt)
- junit junit  $(4.13)$  :
	- ∙ Eclipse Public License 1.0 [\(http://www.eclipse.org/legal/epl-v10.html\)](http://www.eclipse.org/legal/epl-v10.html)
- ∙ net.bytebuddy byte-buddy-agent (1.9.10) :
	- ∙ The Apache Software License, Version 2.0 [\(http://www.apache.org/licenses/LICENSE-2.0.txt\)](http://www.apache.org/licenses/LICENSE-2.0.txt)
- ∙ net.bytebuddy byte-buddy (1.9.10) :
	- ∙ The Apache Software License, Version 2.0 [\(http://www.apache.org/licenses/LICENSE-2.0.txt\)](http://www.apache.org/licenses/LICENSE-2.0.txt)
- ∙ net.java.dev.jna jna (5.10.0) :
	- ∙ LGPL-2.1-or-later [\(https://www.gnu.org/licenses/old-licenses/lgpl-2.1\)](https://www.gnu.org/licenses/old-licenses/lgpl-2.1)
	- ∙ Apache-2.0 [\(https://www.apache.org/licenses/LICENSE-2.0.txt\)](https://www.apache.org/licenses/LICENSE-2.0.txt)
- ∙ net.java.dev.jna jna (5.8.0) :
	- ∙ LGPL, version 2.1 [\(http://www.gnu.org/licenses/licenses.html\)](http://www.gnu.org/licenses/licenses.html)
	- ∙ Apache License v2.0 [\(http://www.apache.org/licenses/LICENSE-2.0.txt\)](http://www.apache.org/licenses/LICENSE-2.0.txt)
- ∙ net.javacrumbs.json-unit json-unit-core (2.13.0) :
	- ∙ The Apache Software License, Version 2.0 [\(https://www.apache.org/licenses/LICENSE-2.0.txt\)](https://www.apache.org/licenses/LICENSE-2.0.txt)
- ∙ net.javacrumbs.json-unit json-unit (2.13.0) :
	- ∙ The Apache Software License, Version 2.0 [\(https://www.apache.org/licenses/LICENSE-2.0.txt\)](https://www.apache.org/licenses/LICENSE-2.0.txt)
- ∙ net.sf.ehcache ehcache-core (2.6.11) :
	- ∙ The Apache Software License, Version 2.0 [\(src/assemble/EHCACHE-CORE-LICENSE.txt\)](src/assemble/EHCACHE-CORE-LICENSE.txt)
- ∙ net.sf.jopt-simple jopt-simple (5.0.2) :
	- ∙ The MIT License [\(http://www.opensource.org/licenses/mit-license.php\)](http://www.opensource.org/licenses/mit-license.php)
- ∙ net.sf.jopt-simple jopt-simple (5.0.4) :
	- ∙ The MIT License [\(http://www.opensource.org/licenses/mit-license.php\)](http://www.opensource.org/licenses/mit-license.php)
- ∙ net.sf.saxon Saxon-HE (11.3) :
	- ∙ Mozilla Public License Version 2.0 [\(http://www.mozilla.org/MPL/2.0/\)](http://www.mozilla.org/MPL/2.0/)
- ∙ net.sourceforge.htmlunit neko-htmlunit (2.60.0) :
	- ∙ Apache License, Version 2.0 [\(https://www.apache.org/licenses/LICENSE-2.0.txt\)](https://www.apache.org/licenses/LICENSE-2.0.txt)
- ∙ org.apache-extras.beanshell bsh (2.0b6) :
	- ∙ Apache License, Version 2.0 [\(http://www.apache.org/licenses/LICENSE-2.0.txt\)](http://www.apache.org/licenses/LICENSE-2.0.txt)
- ∙ org.apache.commons commons-collections4 (4.4) :
	- ∙ Apache License, Version 2.0 [\(https://www.apache.org/licenses/LICENSE-2.0.txt\)](https://www.apache.org/licenses/LICENSE-2.0.txt)
- ∙ org.apache.commons commons-compress (1.21) :
	- ∙ Apache License, Version 2.0 [\(https://www.apache.org/licenses/LICENSE-2.0.txt\)](https://www.apache.org/licenses/LICENSE-2.0.txt)
- ∙ org.apache.commons commons-csv (1.7) :
	- ∙ Apache License, Version 2.0 [\(https://www.apache.org/licenses/LICENSE-2.0.txt\)](https://www.apache.org/licenses/LICENSE-2.0.txt)
- ∙ org.apache.commons commons-lang3 (3.9) :
	- ∙ Apache License, Version 2.0 [\(https://www.apache.org/licenses/LICENSE-2.0.txt\)](https://www.apache.org/licenses/LICENSE-2.0.txt)
- ∙ org.apache.commons commons-text (1.10.0) :
	- ∙ Apache License, Version 2.0 [\(https://www.apache.org/licenses/LICENSE-2.0.txt\)](https://www.apache.org/licenses/LICENSE-2.0.txt)
- ∙ org.apache.httpcomponents.client5 httpclient5 (5.1.3) :
	- ∙ Apache License, Version 2.0 [\(https://www.apache.org/licenses/LICENSE-2.0.txt\)](https://www.apache.org/licenses/LICENSE-2.0.txt)
- ∙ org.apache.httpcomponents.core5 httpcore5-h2 (5.1.3) :
	- ∙ Apache License, Version 2.0 [\(https://www.apache.org/licenses/LICENSE-2.0.txt\)](https://www.apache.org/licenses/LICENSE-2.0.txt)
- ∙ org.apache.httpcomponents.core5 httpcore5 (5.1.3) :
	- ∙ Apache License, Version 2.0 [\(https://www.apache.org/licenses/LICENSE-2.0.txt\)](https://www.apache.org/licenses/LICENSE-2.0.txt)
- ∙ org.apache.httpcomponents httpasyncclient (4.1.4) :
	- ∙ Apache License, Version 2.0 [\(http://www.apache.org/licenses/LICENSE-2.0.txt\)](http://www.apache.org/licenses/LICENSE-2.0.txt)
- ∙ org.apache.httpcomponents httpclient-cache (4.5.13) :
	- ∙ Apache License, Version 2.0 [\(http://www.apache.org/licenses/LICENSE-2.0.txt\)](http://www.apache.org/licenses/LICENSE-2.0.txt)
- ∙ org.apache.httpcomponents httpclient (4.5.13) :
	- ∙ Apache License, Version 2.0 [\(http://www.apache.org/licenses/LICENSE-2.0.txt\)](http://www.apache.org/licenses/LICENSE-2.0.txt)
- ∙ org.apache.httpcomponents httpcore-nio (4.4.12) :
	- ∙ Apache License, Version 2.0 [\(http://www.apache.org/licenses/LICENSE-2.0.txt\)](http://www.apache.org/licenses/LICENSE-2.0.txt)
- ∙ org.apache.httpcomponents httpcore (4.4.10) :
	- ∙ Apache License, Version 2.0 [\(http://www.apache.org/licenses/LICENSE-2.0.txt\)](http://www.apache.org/licenses/LICENSE-2.0.txt)
- ∙ org.apache.httpcomponents httpcore (4.4.12) :
	- ∙ Apache License, Version 2.0 [\(http://www.apache.org/licenses/LICENSE-2.0.txt\)](http://www.apache.org/licenses/LICENSE-2.0.txt)
- ∙ org.apache.httpcomponents httpcore (4.4.13) :
	- ∙ Apache License, Version 2.0 [\(http://www.apache.org/licenses/LICENSE-2.0.txt\)](http://www.apache.org/licenses/LICENSE-2.0.txt)
- ∙ org.apache.httpcomponents httpmime (4.5.3) :
	- ∙ Apache License, Version 2.0 [\(http://www.apache.org/licenses/LICENSE-2.0.txt\)](http://www.apache.org/licenses/LICENSE-2.0.txt)
- ∙ org.apache.jclouds.api filesystem (2.2.1) :
- ∙ The Apache Software License, Version 2.0 [\(https://www.apache.org/licenses/LICENSE-2.0.txt\)](https://www.apache.org/licenses/LICENSE-2.0.txt)
- ∙ org.apache.jclouds.api openstack-keystone (2.2.1) :
- ∙ The Apache Software License, Version 2.0 [\(https://www.apache.org/licenses/LICENSE-2.0.txt\)](https://www.apache.org/licenses/LICENSE-2.0.txt) ∙ org.apache.jclouds.api openstack-swift (2.2.1) :
	- ∙ The Apache Software License, Version 2.0 [\(https://www.apache.org/licenses/LICENSE-2.0.txt\)](https://www.apache.org/licenses/LICENSE-2.0.txt)
- ∙ org.apache.jclouds jclouds-blobstore (2.2.1) :
	- ∙ The Apache Software License, Version 2.0 [\(https://www.apache.org/licenses/LICENSE-2.0.txt\)](https://www.apache.org/licenses/LICENSE-2.0.txt)
- ∙ org.apache.jclouds jclouds-core (2.2.1) :
	- ∙ The Apache Software License, Version 2.0 [\(https://www.apache.org/licenses/LICENSE-2.0.txt\)](https://www.apache.org/licenses/LICENSE-2.0.txt)
- ∙ org.apache.jclouds jclouds-gson (2.2.1) :
	- ∙ The Apache Software License, Version 2.0 [\(https://www.apache.org/licenses/LICENSE-2.0.txt\)](https://www.apache.org/licenses/LICENSE-2.0.txt)
- ∙ org.apache.logging.log4j log4j-api (2.17.1) :
- ∙ Apache License, Version 2.0 [\(https://www.apache.org/licenses/LICENSE-2.0.txt\)](https://www.apache.org/licenses/LICENSE-2.0.txt)
- ∙ org.apache.logging.log4j log4j-to-slf4j (2.17.1) :
	- ∙ Apache License, Version 2.0 [\(https://www.apache.org/licenses/LICENSE-2.0.txt\)](https://www.apache.org/licenses/LICENSE-2.0.txt)
- ∙ org.apache.lucene lucene-analyzers-common (8.11.1) :
	- ∙ Apache License, Version 2.0 [\(http://www.apache.org/licenses/LICENSE-2.0.txt\)](http://www.apache.org/licenses/LICENSE-2.0.txt)
- ∙ org.apache.lucene lucene-backward-codecs (8.11.1) :
	- ∙ Apache License, Version 2.0 [\(http://www.apache.org/licenses/LICENSE-2.0.txt\)](http://www.apache.org/licenses/LICENSE-2.0.txt)
- ∙ org.apache.lucene lucene-core (8.11.1) :
	- ∙ Apache License, Version 2.0 [\(http://www.apache.org/licenses/LICENSE-2.0.txt\)](http://www.apache.org/licenses/LICENSE-2.0.txt)
- ∙ org.apache.lucene lucene-grouping (8.11.1) :
	- ∙ Apache License, Version 2.0 [\(http://www.apache.org/licenses/LICENSE-2.0.txt\)](http://www.apache.org/licenses/LICENSE-2.0.txt)
- ∙ org.apache.lucene lucene-highlighter (8.11.1) :
- ∙ Apache License, Version 2.0 [\(http://www.apache.org/licenses/LICENSE-2.0.txt\)](http://www.apache.org/licenses/LICENSE-2.0.txt)
- ∙ org.apache.lucene lucene-join (8.11.1) :
	- ∙ Apache License, Version 2.0 [\(http://www.apache.org/licenses/LICENSE-2.0.txt\)](http://www.apache.org/licenses/LICENSE-2.0.txt)
- ∙ org.apache.lucene lucene-memory (8.11.1) :
	- ∙ Apache License, Version 2.0 [\(http://www.apache.org/licenses/LICENSE-2.0.txt\)](http://www.apache.org/licenses/LICENSE-2.0.txt)
- ∙ org.apache.lucene lucene-misc (8.11.1) :
	- ∙ Apache License, Version 2.0 [\(http://www.apache.org/licenses/LICENSE-2.0.txt\)](http://www.apache.org/licenses/LICENSE-2.0.txt)
- ∙ org.apache.lucene lucene-queries (8.11.1) :
	- ∙ Apache License, Version 2.0 [\(http://www.apache.org/licenses/LICENSE-2.0.txt\)](http://www.apache.org/licenses/LICENSE-2.0.txt)
- ∙ org.apache.lucene lucene-queryparser (8.11.1) :
	- ∙ Apache License, Version 2.0 [\(http://www.apache.org/licenses/LICENSE-2.0.txt\)](http://www.apache.org/licenses/LICENSE-2.0.txt)
- ∙ org.apache.lucene lucene-sandbox (8.11.1) :
	- ∙ Apache License, Version 2.0 [\(http://www.apache.org/licenses/LICENSE-2.0.txt\)](http://www.apache.org/licenses/LICENSE-2.0.txt)
- ∙ org.apache.lucene lucene-spatial3d (8.11.1) :
	- ∙ Apache License, Version 2.0 [\(http://www.apache.org/licenses/LICENSE-2.0.txt\)](http://www.apache.org/licenses/LICENSE-2.0.txt)
- ∙ org.apache.lucene lucene-suggest (8.11.1) :
	- ∙ Apache License, Version 2.0 [\(http://www.apache.org/licenses/LICENSE-2.0.txt\)](http://www.apache.org/licenses/LICENSE-2.0.txt)
- ∙ org.apache.shiro shiro-all (1.10.0) :
	- ∙ Apache License, Version 2.0 [\(https://www.apache.org/licenses/LICENSE-2.0.txt\)](https://www.apache.org/licenses/LICENSE-2.0.txt)
- ∙ org.apache.shiro shiro-aspectj (1.10.0) :
	- ∙ Apache License, Version 2.0 [\(https://www.apache.org/licenses/LICENSE-2.0.txt\)](https://www.apache.org/licenses/LICENSE-2.0.txt)
- ∙ org.apache.shiro shiro-cache (1.10.0) :
	- ∙ Apache License, Version 2.0 [\(https://www.apache.org/licenses/LICENSE-2.0.txt\)](https://www.apache.org/licenses/LICENSE-2.0.txt)
- ∙ org.apache.shiro shiro-config-core (1.10.0) :
	- ∙ Apache License, Version 2.0 [\(https://www.apache.org/licenses/LICENSE-2.0.txt\)](https://www.apache.org/licenses/LICENSE-2.0.txt)
- ∙ org.apache.shiro shiro-config-ogdl (1.10.0) :
	- ∙ Apache License, Version 2.0 [\(https://www.apache.org/licenses/LICENSE-2.0.txt\)](https://www.apache.org/licenses/LICENSE-2.0.txt)
- ∙ org.apache.shiro shiro-core (1.10.0) :
	- ∙ Apache License, Version 2.0 [\(https://www.apache.org/licenses/LICENSE-2.0.txt\)](https://www.apache.org/licenses/LICENSE-2.0.txt)
- ∙ org.apache.shiro shiro-crypto-cipher (1.10.0) :
	- ∙ Apache License, Version 2.0 [\(https://www.apache.org/licenses/LICENSE-2.0.txt\)](https://www.apache.org/licenses/LICENSE-2.0.txt)
- ∙ org.apache.shiro shiro-crypto-core (1.10.0) :
	- ∙ Apache License, Version 2.0 [\(https://www.apache.org/licenses/LICENSE-2.0.txt\)](https://www.apache.org/licenses/LICENSE-2.0.txt)
- ∙ org.apache.shiro shiro-crypto-hash (1.10.0) :
	- ∙ Apache License, Version 2.0 [\(https://www.apache.org/licenses/LICENSE-2.0.txt\)](https://www.apache.org/licenses/LICENSE-2.0.txt)
- ∙ org.apache.shiro shiro-ehcache (1.10.0) :
	- ∙ Apache License, Version 2.0 [\(https://www.apache.org/licenses/LICENSE-2.0.txt\)](https://www.apache.org/licenses/LICENSE-2.0.txt)
- ∙ org.apache.shiro shiro-event (1.10.0) :
	- ∙ Apache License, Version 2.0 [\(https://www.apache.org/licenses/LICENSE-2.0.txt\)](https://www.apache.org/licenses/LICENSE-2.0.txt)
- ∙ org.apache.shiro shiro-guice (1.10.0) :
	- ∙ Apache License, Version 2.0 [\(https://www.apache.org/licenses/LICENSE-2.0.txt\)](https://www.apache.org/licenses/LICENSE-2.0.txt)
- ∙ org.apache.shiro shiro-hazelcast (1.10.0) :
	- ∙ Apache License, Version 2.0 [\(https://www.apache.org/licenses/LICENSE-2.0.txt\)](https://www.apache.org/licenses/LICENSE-2.0.txt)
- ∙ org.apache.shiro shiro-lang (1.10.0) :
	- ∙ Apache License, Version 2.0 [\(https://www.apache.org/licenses/LICENSE-2.0.txt\)](https://www.apache.org/licenses/LICENSE-2.0.txt)
- ∙ org.apache.shiro shiro-quartz (1.10.0) :
	- ∙ Apache License, Version 2.0 [\(https://www.apache.org/licenses/LICENSE-2.0.txt\)](https://www.apache.org/licenses/LICENSE-2.0.txt)
- ∙ org.apache.shiro shiro-spring (1.10.0) :
	- ∙ Apache License, Version 2.0 [\(https://www.apache.org/licenses/LICENSE-2.0.txt\)](https://www.apache.org/licenses/LICENSE-2.0.txt)
- ∙ org.apache.shiro shiro-web (1.10.0) :
	- ∙ Apache License, Version 2.0 [\(https://www.apache.org/licenses/LICENSE-2.0.txt\)](https://www.apache.org/licenses/LICENSE-2.0.txt)
- ∙ org.apache.sling org.apache.sling.javax.activation (0.1.0) :
	- ∙ The Apache Software License, Version 2.0 [\(http://www.apache.org/licenses/LICENSE-2.0.txt\)](http://www.apache.org/licenses/LICENSE-2.0.txt)
- ∙ org.apache.xmlgraphics batik-constants (1.16) :
	- ∙ The Apache Software License, Version 2.0 [\(http://www.apache.org/licenses/LICENSE-2.0.txt\)](http://www.apache.org/licenses/LICENSE-2.0.txt)
- ∙ org.apache.xmlgraphics batik-css (1.16) :
	- ∙ The Apache Software License, Version 2.0 [\(http://www.apache.org/licenses/LICENSE-2.0.txt\)](http://www.apache.org/licenses/LICENSE-2.0.txt)
- ∙ org.apache.xmlgraphics batik-i18n (1.16) :
	- ∙ The Apache Software License, Version 2.0 [\(http://www.apache.org/licenses/LICENSE-2.0.txt\)](http://www.apache.org/licenses/LICENSE-2.0.txt)
- ∙ org.apache.xmlgraphics batik-shared-resources (1.16) :
	- ∙ The Apache Software License, Version 2.0 [\(http://www.apache.org/licenses/LICENSE-2.0.txt\)](http://www.apache.org/licenses/LICENSE-2.0.txt)
- ∙ org.apache.xmlgraphics batik-util (1.16) :
- ∙ The Apache Software License, Version 2.0 [\(http://www.apache.org/licenses/LICENSE-2.0.txt\)](http://www.apache.org/licenses/LICENSE-2.0.txt)
- ∙ org.apache.xmlgraphics xmlgraphics-commons (2.7) :
	- ∙ The Apache Software License, Version 2.0 [\(http://www.apache.org/licenses/LICENSE-2.0.txt\)](http://www.apache.org/licenses/LICENSE-2.0.txt)
- org.aspectj aspective  $(1.9.7)$ :
	- ∙ Eclipse Public License v 2.0 [\(https://www.eclipse.org/org/documents/epl-2.0/EPL-2.0.txt\)](https://www.eclipse.org/org/documents/epl-2.0/EPL-2.0.txt)
- ∙ org.aspectj aspectjweaver (1.9.7) :
	- ∙ Eclipse Public License v 2.0 [\(https://www.eclipse.org/org/documents/epl-2.0/EPL-2.0.txt\)](https://www.eclipse.org/org/documents/epl-2.0/EPL-2.0.txt)
- ∙ org.assertj assertj-core (3.11.1) :
	- ∙ Apache License, Version 2.0 [\(http://www.apache.org/licenses/LICENSE-2.0.txt\)](http://www.apache.org/licenses/LICENSE-2.0.txt)
- ∙ org.bouncycastle bcpkix-jdk15on (1.69) :
	- ∙ Bouncy Castle Licence [\(https://www.bouncycastle.org/licence.html\)](https://www.bouncycastle.org/licence.html)
- ∙ org.bouncycastle bcprov-jdk15on (1.69) :
	- ∙ Bouncy Castle Licence [\(https://www.bouncycastle.org/licence.html\)](https://www.bouncycastle.org/licence.html)
- ∙ org.bouncycastle bcutil-jdk15on (1.69) :
	- ∙ Bouncy Castle Licence [\(https://www.bouncycastle.org/licence.html\)](https://www.bouncycastle.org/licence.html)
- ∙ org.ccil.cowan.tagsoup tagsoup (1.2.1) :
	- ∙ Apache License 2.0 [\(http://www.apache.org/licenses/LICENSE-2.0.txt\)](http://www.apache.org/licenses/LICENSE-2.0.txt)
- ∙ org.checkerframework checker-qual (3.5.0) :
	- ∙ The MIT License [\(http://opensource.org/licenses/MIT\)](http://opensource.org/licenses/MIT)
- ∙ org.codehaus.groovy groovy-json (3.0.2) :
	- ∙ The Apache Software License, Version 2.0 [\(http://www.apache.org/licenses/LICENSE-2.0.txt\)](http://www.apache.org/licenses/LICENSE-2.0.txt)
- ∙ org.codehaus.groovy groovy-xml (3.0.2) :
	- ∙ The Apache Software License, Version 2.0 [\(http://www.apache.org/licenses/LICENSE-2.0.txt\)](http://www.apache.org/licenses/LICENSE-2.0.txt)
- ∙ org.codehaus.groovy groovy (3.0.2) :
	- ∙ The Apache Software License, Version 2.0 [\(http://www.apache.org/licenses/LICENSE-2.0.txt\)](http://www.apache.org/licenses/LICENSE-2.0.txt)
- ∙ org.codehaus.woodstox stax2-api (4.2.1) :
	- ∙ The BSD License [\(http://www.opensource.org/licenses/bsd-license.php\)](http://www.opensource.org/licenses/bsd-license.php)
- ∙ org.easymock easymock (4.0.2) :
	- ∙ Apache 2 [\(http://www.apache.org/licenses/LICENSE-2.0.txt\)](http://www.apache.org/licenses/LICENSE-2.0.txt)
- ∙ org.eclipse.jetty.toolchain jetty-servlet-api (4.0.6) :
	- ∙ Apache Software License Version 2.0 [\(http://www.apache.org/licenses/LICENSE-2.0\)](http://www.apache.org/licenses/LICENSE-2.0)
	- ∙ Eclipse Public License Version 1.0 [\(http://www.eclipse.org/org/documents/epl-v10.php\)](http://www.eclipse.org/org/documents/epl-v10.php)
- ∙ org.eclipse.jetty jetty-http (10.0.7) :
	- ∙ Eclipse Public License Version 2.0 [\(https://www.eclipse.org/legal/epl-2.0\)](https://www.eclipse.org/legal/epl-2.0)
	- ∙ Apache Software License Version 2.0 [\(https://www.apache.org/licenses/LICENSE-2.0\)](https://www.apache.org/licenses/LICENSE-2.0)
- ∙ org.eclipse.jetty jetty-io (10.0.7) :
	- ∙ Eclipse Public License Version 2.0 [\(https://www.eclipse.org/legal/epl-2.0\)](https://www.eclipse.org/legal/epl-2.0)
	- ∙ Apache Software License Version 2.0 [\(https://www.apache.org/licenses/LICENSE-2.0\)](https://www.apache.org/licenses/LICENSE-2.0)
- ∙ org.eclipse.jetty jetty-security (10.0.7) :
	- ∙ Eclipse Public License Version 2.0 [\(https://www.eclipse.org/legal/epl-2.0\)](https://www.eclipse.org/legal/epl-2.0)
	- ∙ Apache Software License Version 2.0 [\(https://www.apache.org/licenses/LICENSE-2.0\)](https://www.apache.org/licenses/LICENSE-2.0)
- ∙ org.eclipse.jetty jetty-server (10.0.7) :
	- ∙ Eclipse Public License Version 2.0 [\(https://www.eclipse.org/legal/epl-2.0\)](https://www.eclipse.org/legal/epl-2.0)
- ∙ Apache Software License Version 2.0 [\(https://www.apache.org/licenses/LICENSE-2.0\)](https://www.apache.org/licenses/LICENSE-2.0)
- ∙ org.eclipse.jetty jetty-servlet (10.0.7) :
	- ∙ Eclipse Public License Version 2.0 [\(https://www.eclipse.org/legal/epl-2.0\)](https://www.eclipse.org/legal/epl-2.0)
	- ∙ Apache Software License Version 2.0 [\(https://www.apache.org/licenses/LICENSE-2.0\)](https://www.apache.org/licenses/LICENSE-2.0)
- ∙ org.eclipse.jetty jetty-util (10.0.7) :
	- ∙ Eclipse Public License Version 2.0 [\(https://www.eclipse.org/legal/epl-2.0\)](https://www.eclipse.org/legal/epl-2.0)
	- ∙ Apache Software License Version 2.0 [\(https://www.apache.org/licenses/LICENSE-2.0\)](https://www.apache.org/licenses/LICENSE-2.0)
- ∙ org.eclipse.jetty jetty-webapp (10.0.7) :
	- ∙ Eclipse Public License Version 2.0 [\(https://www.eclipse.org/legal/epl-2.0\)](https://www.eclipse.org/legal/epl-2.0)
	- ∙ Apache Software License Version 2.0 [\(https://www.apache.org/licenses/LICENSE-2.0\)](https://www.apache.org/licenses/LICENSE-2.0)
- ∙ org.eclipse.jetty jetty-xml (10.0.7) :
	- ∙ Eclipse Public License Version 2.0 [\(https://www.eclipse.org/legal/epl-2.0\)](https://www.eclipse.org/legal/epl-2.0)
	- ∙ Apache Software License Version 2.0 [\(https://www.apache.org/licenses/LICENSE-2.0\)](https://www.apache.org/licenses/LICENSE-2.0)
- ∙ org.elasticsearch.client elasticsearch-rest-client (7.17.8) :
	- ∙ The Apache Software License, Version 2.0 [\(http://www.apache.org/licenses/LICENSE-2.0\)](http://www.apache.org/licenses/LICENSE-2.0)
- ∙ org.elasticsearch.client elasticsearch-rest-high-level-client (7.17.8) :
	- ∙ Elastic License 2.0 [\(https://raw.githubusercontent.com/elastic/elasticsearch/v7.17.8/licenses/](https://raw.githubusercontent.com/elastic/elasticsearch/v7.17.8/licenses/ELASTIC-LICENSE-2.0.txt) [ELASTIC-LICENSE-2.0.txt\)](https://raw.githubusercontent.com/elastic/elasticsearch/v7.17.8/licenses/ELASTIC-LICENSE-2.0.txt)
- ∙ org.elasticsearch.plugin aggs-matrix-stats-client (7.17.8) :
	- ∙ Elastic License 2.0 [\(https://raw.githubusercontent.com/elastic/elasticsearch/v7.17.8/licenses/](https://raw.githubusercontent.com/elastic/elasticsearch/v7.17.8/licenses/ELASTIC-LICENSE-2.0.txt) [ELASTIC-LICENSE-2.0.txt\)](https://raw.githubusercontent.com/elastic/elasticsearch/v7.17.8/licenses/ELASTIC-LICENSE-2.0.txt)
	- ∙ Server Side Public License, v 1 [\(https://www.mongodb.com/licensing/server-side-public-license\)](https://www.mongodb.com/licensing/server-side-public-license)
- ∙ org.elasticsearch.plugin lang-mustache-client (7.17.8) :
	- ∙ Elastic License 2.0 [\(https://raw.githubusercontent.com/elastic/elasticsearch/v7.17.8/licenses/](https://raw.githubusercontent.com/elastic/elasticsearch/v7.17.8/licenses/ELASTIC-LICENSE-2.0.txt) [ELASTIC-LICENSE-2.0.txt\)](https://raw.githubusercontent.com/elastic/elasticsearch/v7.17.8/licenses/ELASTIC-LICENSE-2.0.txt)
	- ∙ Server Side Public License, v 1 [\(https://www.mongodb.com/licensing/server-side-public-license\)](https://www.mongodb.com/licensing/server-side-public-license)
- ∙ org.elasticsearch.plugin mapper-extras-client (7.17.8) :
	- ∙ Elastic License 2.0 [\(https://raw.githubusercontent.com/elastic/elasticsearch/v7.17.8/licenses/](https://raw.githubusercontent.com/elastic/elasticsearch/v7.17.8/licenses/ELASTIC-LICENSE-2.0.txt) [ELASTIC-LICENSE-2.0.txt\)](https://raw.githubusercontent.com/elastic/elasticsearch/v7.17.8/licenses/ELASTIC-LICENSE-2.0.txt)
	- ∙ Server Side Public License, v 1 [\(https://www.mongodb.com/licensing/server-side-public-license\)](https://www.mongodb.com/licensing/server-side-public-license)
- ∙ org.elasticsearch.plugin parent-join-client (7.17.8) :
	- ∙ Elastic License 2.0 [\(https://raw.githubusercontent.com/elastic/elasticsearch/v7.17.8/licenses/](https://raw.githubusercontent.com/elastic/elasticsearch/v7.17.8/licenses/ELASTIC-LICENSE-2.0.txt) [ELASTIC-LICENSE-2.0.txt\)](https://raw.githubusercontent.com/elastic/elasticsearch/v7.17.8/licenses/ELASTIC-LICENSE-2.0.txt)
	- ∙ Server Side Public License, v 1 [\(https://www.mongodb.com/licensing/server-side-public-license\)](https://www.mongodb.com/licensing/server-side-public-license)
- ∙ org.elasticsearch.plugin rank-eval-client (7.17.8) :
	- ∙ Elastic License 2.0 [\(https://raw.githubusercontent.com/elastic/elasticsearch/v7.17.8/licenses/](https://raw.githubusercontent.com/elastic/elasticsearch/v7.17.8/licenses/ELASTIC-LICENSE-2.0.txt) [ELASTIC-LICENSE-2.0.txt\)](https://raw.githubusercontent.com/elastic/elasticsearch/v7.17.8/licenses/ELASTIC-LICENSE-2.0.txt)
	- ∙ Server Side Public License, v 1 [\(https://www.mongodb.com/licensing/server-side-public-license\)](https://www.mongodb.com/licensing/server-side-public-license)
- ∙ org.elasticsearch elasticsearch-cli (7.17.8) :
	- ∙ Elastic License 2.0 [\(https://raw.githubusercontent.com/elastic/elasticsearch/v7.17.8/licenses/](https://raw.githubusercontent.com/elastic/elasticsearch/v7.17.8/licenses/ELASTIC-LICENSE-2.0.txt) [ELASTIC-LICENSE-2.0.txt\)](https://raw.githubusercontent.com/elastic/elasticsearch/v7.17.8/licenses/ELASTIC-LICENSE-2.0.txt)
	- ∙ Server Side Public License, v 1 [\(https://www.mongodb.com/licensing/server-side-public-license\)](https://www.mongodb.com/licensing/server-side-public-license)
- ∙ org.elasticsearch elasticsearch-core (7.17.8) :
- ∙ Elastic License 2.0 [\(https://raw.githubusercontent.com/elastic/elasticsearch/v7.17.8/licenses/](https://raw.githubusercontent.com/elastic/elasticsearch/v7.17.8/licenses/ELASTIC-LICENSE-2.0.txt) [ELASTIC-LICENSE-2.0.txt\)](https://raw.githubusercontent.com/elastic/elasticsearch/v7.17.8/licenses/ELASTIC-LICENSE-2.0.txt)
- ∙ Server Side Public License, v 1 [\(https://www.mongodb.com/licensing/server-side-public-license\)](https://www.mongodb.com/licensing/server-side-public-license)
- ∙ org.elasticsearch elasticsearch-geo (7.17.8) :
	- ∙ Elastic License 2.0 [\(https://raw.githubusercontent.com/elastic/elasticsearch/v7.17.8/licenses/](https://raw.githubusercontent.com/elastic/elasticsearch/v7.17.8/licenses/ELASTIC-LICENSE-2.0.txt) [ELASTIC-LICENSE-2.0.txt\)](https://raw.githubusercontent.com/elastic/elasticsearch/v7.17.8/licenses/ELASTIC-LICENSE-2.0.txt)
	- ∙ Server Side Public License, v 1 [\(https://www.mongodb.com/licensing/server-side-public-license\)](https://www.mongodb.com/licensing/server-side-public-license)
- ∙ org.elasticsearch elasticsearch-lz4 (7.17.8) :
	- ∙ Elastic License 2.0 [\(https://raw.githubusercontent.com/elastic/elasticsearch/v7.17.8/licenses/](https://raw.githubusercontent.com/elastic/elasticsearch/v7.17.8/licenses/ELASTIC-LICENSE-2.0.txt) [ELASTIC-LICENSE-2.0.txt\)](https://raw.githubusercontent.com/elastic/elasticsearch/v7.17.8/licenses/ELASTIC-LICENSE-2.0.txt)
	- ∙ Server Side Public License, v 1 [\(https://www.mongodb.com/licensing/server-side-public-license\)](https://www.mongodb.com/licensing/server-side-public-license)
- ∙ org.elasticsearch elasticsearch-plugin-classloader (7.17.8) :
	- ∙ Elastic License 2.0 [\(https://raw.githubusercontent.com/elastic/elasticsearch/v7.17.8/licenses/](https://raw.githubusercontent.com/elastic/elasticsearch/v7.17.8/licenses/ELASTIC-LICENSE-2.0.txt) [ELASTIC-LICENSE-2.0.txt\)](https://raw.githubusercontent.com/elastic/elasticsearch/v7.17.8/licenses/ELASTIC-LICENSE-2.0.txt)
	- ∙ Server Side Public License, v 1 [\(https://www.mongodb.com/licensing/server-side-public-license\)](https://www.mongodb.com/licensing/server-side-public-license)
- ∙ org.elasticsearch elasticsearch-secure-sm (7.17.8) :
	- ∙ Elastic License 2.0 [\(https://raw.githubusercontent.com/elastic/elasticsearch/v7.17.8/licenses/](https://raw.githubusercontent.com/elastic/elasticsearch/v7.17.8/licenses/ELASTIC-LICENSE-2.0.txt) [ELASTIC-LICENSE-2.0.txt\)](https://raw.githubusercontent.com/elastic/elasticsearch/v7.17.8/licenses/ELASTIC-LICENSE-2.0.txt)
	- ∙ Server Side Public License, v 1 [\(https://www.mongodb.com/licensing/server-side-public-license\)](https://www.mongodb.com/licensing/server-side-public-license)
- ∙ org.elasticsearch elasticsearch-x-content (7.17.8) :
	- ∙ Elastic License 2.0 [\(https://raw.githubusercontent.com/elastic/elasticsearch/v7.17.8/licenses/](https://raw.githubusercontent.com/elastic/elasticsearch/v7.17.8/licenses/ELASTIC-LICENSE-2.0.txt) [ELASTIC-LICENSE-2.0.txt\)](https://raw.githubusercontent.com/elastic/elasticsearch/v7.17.8/licenses/ELASTIC-LICENSE-2.0.txt)
	- ∙ Server Side Public License, v 1 [\(https://www.mongodb.com/licensing/server-side-public-license\)](https://www.mongodb.com/licensing/server-side-public-license)
- ∙ org.elasticsearch elasticsearch (7.17.8) :
	- ∙ Elastic License 2.0 [\(https://raw.githubusercontent.com/elastic/elasticsearch/v7.17.8/licenses/](https://raw.githubusercontent.com/elastic/elasticsearch/v7.17.8/licenses/ELASTIC-LICENSE-2.0.txt) [ELASTIC-LICENSE-2.0.txt\)](https://raw.githubusercontent.com/elastic/elasticsearch/v7.17.8/licenses/ELASTIC-LICENSE-2.0.txt)
	- ∙ Server Side Public License, v 1 [\(https://www.mongodb.com/licensing/server-side-public-license\)](https://www.mongodb.com/licensing/server-side-public-license)
- ∙ org.glassfish.jaxb jaxb-runtime (2.3.2) :
	- ∙ Eclipse Distribution License v 1.0 [\(http://www.eclipse.org/org/documents/edl-v10.php\)](http://www.eclipse.org/org/documents/edl-v10.php)
- ∙ org.glassfish.jaxb txw2 (2.3.2) :
	- ∙ Eclipse Distribution License v 1.0 [\(http://www.eclipse.org/org/documents/edl-v10.php\)](http://www.eclipse.org/org/documents/edl-v10.php)
- ∙ org.glassfish.web javax.el (2.2.6) :
	- ∙ CDDL + GPLv2 with classpath exception [\(https://glassfish.dev.java.net/nonav/public/CDDL+GPL.html\)](https://glassfish.dev.java.net/nonav/public/CDDL+GPL.html)
- ∙ org.hamcrest hamcrest-core (1.3) :
	- ∙ New BSD License [\(http://www.opensource.org/licenses/bsd-license.php\)](http://www.opensource.org/licenses/bsd-license.php)
- ∙ org.hamcrest hamcrest (2.1) :
	- ∙ BSD Licence 3 [\(http://opensource.org/licenses/BSD-3-Clause\)](http://opensource.org/licenses/BSD-3-Clause)
- ∙ org.hdrhistogram HdrHistogram (2.1.9) :
	- ∙ Public Domain, per Creative Commons CC0 [\(http://creativecommons.org/publicdomain/zero/1.0/\)](http://creativecommons.org/publicdomain/zero/1.0/)
- ∙ org.hibernate.validator hibernate-validator-annotation-processor (6.0.0.Final) :
	- ∙ Apache License 2.0 [\(http://www.apache.org/licenses/LICENSE-2.0.txt\)](http://www.apache.org/licenses/LICENSE-2.0.txt)
- ∙ org.hibernate.validator hibernate-validator (6.0.0.Final) :
	- ∙ Apache License 2.0 [\(http://www.apache.org/licenses/LICENSE-2.0.txt\)](http://www.apache.org/licenses/LICENSE-2.0.txt)
- ∙ org.javassist javassist (3.22.0-GA) :
- ∙ MPL 1.1 [\(http://www.mozilla.org/MPL/MPL-1.1.html\)](http://www.mozilla.org/MPL/MPL-1.1.html)
- ∙ LGPL 2.1 [\(http://www.gnu.org/licenses/lgpl-2.1.html\)](http://www.gnu.org/licenses/lgpl-2.1.html)
- ∙ Apache License 2.0 [\(http://www.apache.org/licenses/\)](http://www.apache.org/licenses/)
- ∙ org.jboss.logging jboss-logging (3.4.2.Final) :
	- ∙ Apache License, version 2.0 [\(http://www.apache.org/licenses/LICENSE-2.0.txt\)](http://www.apache.org/licenses/LICENSE-2.0.txt)
- ∙ org.jboss.resteasy resteasy-client-api (5.0.1.Final) :
	- ∙ Apache License 2.0 [\(https://repository.jboss.org/licenses/apache-2.0.txt\)](https://repository.jboss.org/licenses/apache-2.0.txt)
- ∙ org.jboss.resteasy resteasy-client (5.0.1.Final) :
	- ∙ Apache License 2.0 [\(https://repository.jboss.org/licenses/apache-2.0.txt\)](https://repository.jboss.org/licenses/apache-2.0.txt)
- ∙ org.jboss.resteasy resteasy-core-spi (5.0.1.Final) :
	- ∙ Apache License 2.0 [\(https://repository.jboss.org/licenses/apache-2.0.txt\)](https://repository.jboss.org/licenses/apache-2.0.txt)
- ∙ org.jboss.resteasy resteasy-core (5.0.1.Final) :
	- ∙ Apache License 2.0 [\(https://repository.jboss.org/licenses/apache-2.0.txt\)](https://repository.jboss.org/licenses/apache-2.0.txt)
- ∙ org.jboss.resteasy resteasy-jackson2-provider (5.0.1.Final) :
	- ∙ Apache License 2.0 [\(https://repository.jboss.org/licenses/apache-2.0.txt\)](https://repository.jboss.org/licenses/apache-2.0.txt)
- ∙ org.jboss.spec.javax.ws.rs jboss-jaxrs-api\_2.1\_spec (2.0.1.Final) :
	- ∙ EPL 2.0 [\(http://www.eclipse.org/legal/epl-2.0\)](http://www.eclipse.org/legal/epl-2.0)
	- ∙ GPL2 w/ CPE [\(https://www.gnu.org/software/classpath/license.html\)](https://www.gnu.org/software/classpath/license.html)
- ∙ org.jetbrains annotations (17.0.0) :
	- ∙ The Apache Software License, Version 2.0 [\(https://www.apache.org/licenses/LICENSE-2.0.txt\)](https://www.apache.org/licenses/LICENSE-2.0.txt)
- ∙ org.jvnet.staxex stax-ex (1.8.1) :
	- ∙ Eclipse Distribution License v 1.0 [\(http://www.eclipse.org/org/documents/edl-v10.php\)](http://www.eclipse.org/org/documents/edl-v10.php)
- ∙ org.lz4 lz4-java (1.8.0) :
	- ∙ The Apache Software License, Version 2.0 [\(http://www.apache.org/licenses/LICENSE-2.0.txt\)](http://www.apache.org/licenses/LICENSE-2.0.txt)
- ∙ org.mockito mockito-core (2.28.2) :
	- ∙ The MIT License [\(https://github.com/mockito/mockito/blob/master/LICENSE\)](https://github.com/mockito/mockito/blob/master/LICENSE)
- ∙ org.mongodb bson-record-codec (4.6.1) :
	- ∙ The Apache License, Version 2.0 [\(http://www.apache.org/licenses/LICENSE-2.0.txt\)](http://www.apache.org/licenses/LICENSE-2.0.txt)
- ∙ org.mongodb bson (4.6.1) :
	- ∙ The Apache License, Version 2.0 [\(http://www.apache.org/licenses/LICENSE-2.0.txt\)](http://www.apache.org/licenses/LICENSE-2.0.txt)
- ∙ org.mongodb mongodb-driver-core (4.6.1) :
	- ∙ The Apache License, Version 2.0 [\(http://www.apache.org/licenses/LICENSE-2.0.txt\)](http://www.apache.org/licenses/LICENSE-2.0.txt)
- ∙ org.mongodb mongodb-driver-sync (4.6.1) :
	- ∙ The Apache License, Version 2.0 [\(http://www.apache.org/licenses/LICENSE-2.0.txt\)](http://www.apache.org/licenses/LICENSE-2.0.txt)
- ∙ org.mozilla rhino (1.7.7.2) :
	- ∙ Mozilla Public License, Version 2.0 [\(http://www.mozilla.org/MPL/2.0/index.txt\)](http://www.mozilla.org/MPL/2.0/index.txt)
- ∙ org.objenesis objenesis (2.6) :
	- ∙ Apache 2 [\(http://www.apache.org/licenses/LICENSE-2.0.txt\)](http://www.apache.org/licenses/LICENSE-2.0.txt)
- ∙ org.objenesis objenesis (3.0.1) :
	- ∙ Apache 2 [\(http://www.apache.org/licenses/LICENSE-2.0.txt\)](http://www.apache.org/licenses/LICENSE-2.0.txt)
- ∙ org.opengis.cite.eclipse.webtools.sse org.eclipse.wst.xml.xpath2.processor (1.1.5-738bb7b85d) :
	- ∙ Eclipse Public License v 1.0 [\(https://www.eclipse.org/org/documents/epl-v10.php\)](https://www.eclipse.org/org/documents/epl-v10.php)
- ∙ org.opengis.cite.xerces xercesImpl-xsd11 (2.12-beta-r1667115) :
- ∙ Apache License, Version 2.0 [\(http://www.apache.org/licenses/LICENSE-2.0\)](http://www.apache.org/licenses/LICENSE-2.0)
- ∙ org.opentest4j opentest4j (1.1.1) :
	- ∙ The Apache License, Version 2.0 [\(http://www.apache.org/licenses/LICENSE-2.0.txt\)](http://www.apache.org/licenses/LICENSE-2.0.txt)
- ∙ org.owasp.antisamy antisamy (1.6.7) :
	- ∙ BSD 3 [\(https://opensource.org/licenses/BSD-3-Clause\)](https://opensource.org/licenses/BSD-3-Clause)
- ∙ org.owasp.encoder encoder (1.2.3) :
	- ∙ The BSD 3-Clause License [\(http://www.opensource.org/licenses/BSD-3-Clause\)](http://www.opensource.org/licenses/BSD-3-Clause)
- ∙ org.owasp.esapi esapi (2.3.0.0) :
	- ∙ BSD [\(http://www.opensource.org/licenses/bsd-license.php\)](http://www.opensource.org/licenses/bsd-license.php)
	- ∙ Creative Commons 3.0 BY-SA [\(http://creativecommons.org/licenses/by-sa/3.0/\)](http://creativecommons.org/licenses/by-sa/3.0/)
- ∙ org.picocontainer picocontainer (2.15) :
	- ∙ BSD [\(LICENSE.txt\)](LICENSE.txt)
- ∙ org.quartz-scheduler quartz-jobs (2.3.2) :
	- ∙ The Apache Software License, Version 2.0 [\(http://www.apache.org/licenses/LICENSE-2.0.txt\)](http://www.apache.org/licenses/LICENSE-2.0.txt)
- ∙ org.quartz-scheduler quartz (2.3.2) :

∙ The Apache Software License, Version 2.0 [\(http://www.apache.org/licenses/LICENSE-2.0.txt\)](http://www.apache.org/licenses/LICENSE-2.0.txt)

- ∙ org.reactivestreams reactive-streams (1.0.3) :
	- ∙ CC0 [\(http://creativecommons.org/publicdomain/zero/1.0/\)](http://creativecommons.org/publicdomain/zero/1.0/)
- ∙ org.rnorth.duct-tape duct-tape (1.0.8) :
	- ∙ MIT [\(http://opensource.org/licenses/MIT\)](http://opensource.org/licenses/MIT)
- ∙ org.slf4j jcl-over-slf4j (1.7.30) :
	- ∙ Apache License, Version 2.0 [\(https://www.apache.org/licenses/LICENSE-2.0.txt\)](https://www.apache.org/licenses/LICENSE-2.0.txt)
- ∙ org.slf4j slf4j-api (1.7.30) :
	- ∙ MIT License [\(http://www.opensource.org/licenses/mit-license.php\)](http://www.opensource.org/licenses/mit-license.php)
- ∙ org.testcontainers testcontainers (1.17.6) :
	- ∙ MIT [\(http://opensource.org/licenses/MIT\)](http://opensource.org/licenses/MIT)
- ∙ org.xmlresolver xmlresolver (4.2.0) :
	- ∙ Apache License version 2.0 [\(https://www.apache.org/licenses/LICENSE-2.0\)](https://www.apache.org/licenses/LICENSE-2.0)
- ∙ org.xmlunit xmlunit-core (2.6.3) :
	- ∙ The Apache Software License, Version 2.0 [\(http://www.apache.org/licenses/LICENSE-2.0.txt\)](http://www.apache.org/licenses/LICENSE-2.0.txt)
- ∙ org.xmlunit xmlunit-matchers (2.6.3) :
	- ∙ The Apache Software License, Version 2.0 [\(http://www.apache.org/licenses/LICENSE-2.0.txt\)](http://www.apache.org/licenses/LICENSE-2.0.txt)
- ∙ org.yaml snakeyaml (1.15) :
	- ∙ Apache License Version 2.0 [\(LICENSE.txt\)](LICENSE.txt)
- ∙ org.yaml snakeyaml (1.33) :
	- ∙ Apache License, Version 2.0 [\(http://www.apache.org/licenses/LICENSE-2.0.txt\)](http://www.apache.org/licenses/LICENSE-2.0.txt)
- ∙ software.amazon.ion ion-java (1.0.2) :
	- ∙ The Apache License, Version 2.0 [\(http://www.apache.org/licenses/LICENSE-2.0.txt\)](http://www.apache.org/licenses/LICENSE-2.0.txt)
- ∙ xml-apis xml-apis-ext (1.3.04) :
	- ∙ The Apache Software License, Version 2.0 [\(http://www.apache.org/licenses/LICENSE-2.0.txt\)](http://www.apache.org/licenses/LICENSE-2.0.txt)
- ∙ xml-apis xml-apis (1.4.01) :
	- ∙ The Apache Software License, Version 2.0 [\(http://www.apache.org/licenses/LICENSE-2.0.txt\)](http://www.apache.org/licenses/LICENSE-2.0.txt)
	- ∙ The SAX License [\(http://www.saxproject.org/copying.html\)](http://www.saxproject.org/copying.html)
	- ∙ The W3C License [\(http://www.w3.org/TR/2004/REC-DOM-Level-3-Core-20040407/java-binding.zip\)](http://www.w3.org/TR/2004/REC-DOM-Level-3-Core-20040407/java-binding.zip)
- ∙ xml-resolver xml-resolver (1.2) :
	- ∙ The Apache Software License, Version 2.0 [\(http://www.apache.org/licenses/LICENSE-2.0.txt\)](http://www.apache.org/licenses/LICENSE-2.0.txt)
- xmlpull xmlpull  $(1.1.3.1)$ :
	- ∙ Public Domain [\(http://www.xmlpull.org/v1/download/unpacked/LICENSE.txt\)](http://www.xmlpull.org/v1/download/unpacked/LICENSE.txt)

#### **3.3.2 Dépendances de test**

La liste des dépendances externes Java (artefacts Maven) nécessaires aux tests unitaires du projet Vitam mais non incluses dans Vitam (scope test de Maven) sont :

# CHAPITRE 4

# Empreintes

# **4.1 Paquets RPM**

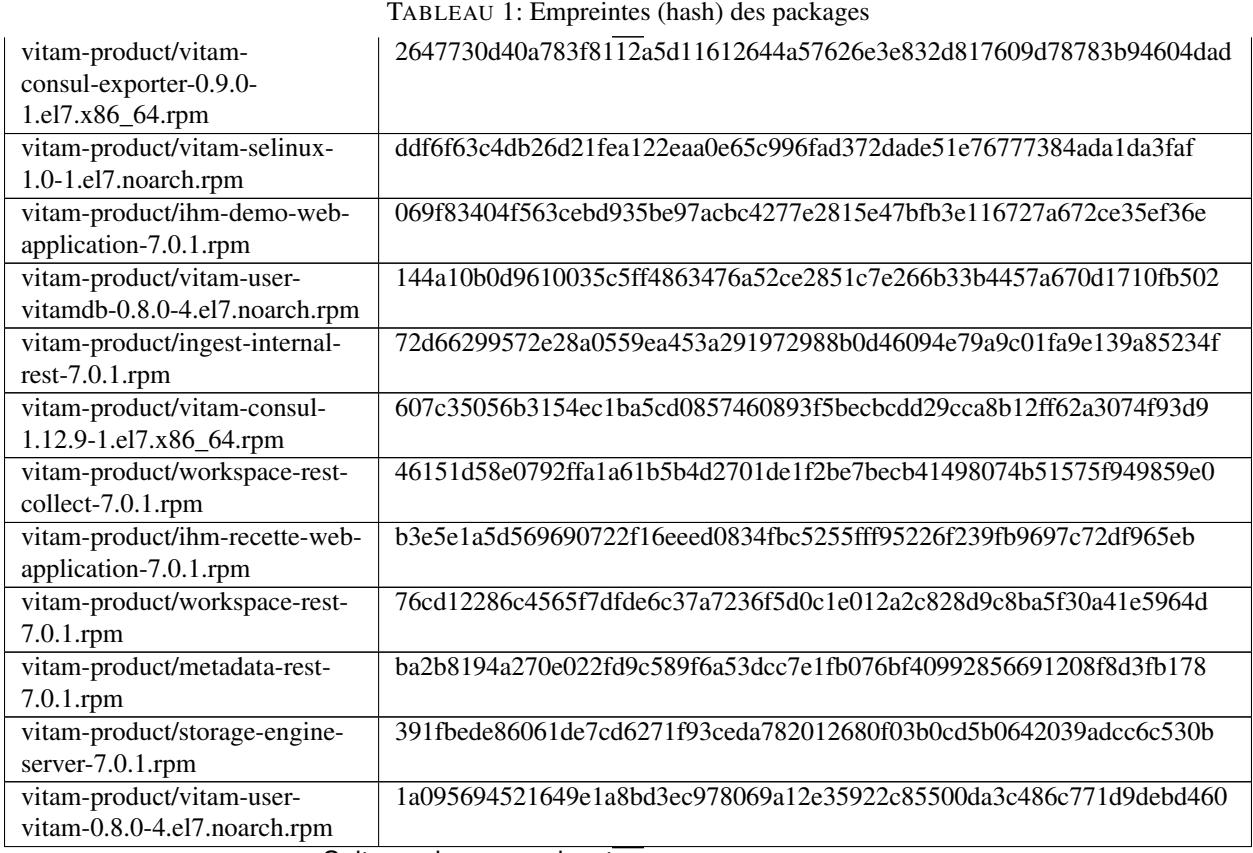

Suite sur la page suivante

|                                                             | rableau T – suite de la page precedente                          |
|-------------------------------------------------------------|------------------------------------------------------------------|
| vitam-product/internal-security-<br>rest-7.0.1.rpm          | 9d7ad4287667789ca4b10380c4be4e3dfcb25362aa7262fb5db786e0fe1b2f57 |
| vitam-product/vitam-                                        | a3e388b3ba60f12660bbd575d6b6f16f43e1fe7694786714ba91bdcd4614107d |
| elasticsearch-exporter-1.5.0-                               |                                                                  |
| 1.el7.x86_64.rpm                                            |                                                                  |
| vitam-product/vitam-                                        | bd0cd350281d00034d02ecd2a5ffc1234bb24041ee6a0c5660c2d571e3c74cee |
| resolveonf-1.0.1-                                           |                                                                  |
| 1.el7.noarch.rpm                                            |                                                                  |
| vitam-product/vitam-                                        | a7858fc2d44307069ae2422f7c12ae4dd3a3f1f0496d1dc2d946dda82f6d8884 |
| alertmanager-0.25.0-                                        |                                                                  |
| 1.el7.x86_64.rpm                                            |                                                                  |
| vitam-product/processing-                                   | 129a98b8c8f76caaa0c46472e564d8ae8b0a1856c7ce89540e8ce072ee13ccb9 |
| management-7.0.1.rpm                                        |                                                                  |
| vitam-product/vitam-siegfried-                              | b349521f3c77e5d85dcac0b7140a9f1c0794d324b8b33bef05f9d38f196ce534 |
| 1.9.6-1.el7.x86_64.rpm                                      |                                                                  |
| vitam-product/functional-                                   | 20207bfb2f6bbb40aa190c1a0d66fd0a15f470d272e1c8d31b50b9ade64782c6 |
| administration-rest-7.0.1.rpm                               |                                                                  |
| vitam-product/collect-external-                             | fc2e4d4fa6c7c068c89e17e13ebd4540f9679712d8a4e0113f7c234855b2b314 |
| rest-7.0.1.rpm                                              |                                                                  |
| vitam-product/vitam-siegfried-                              | 99a4afd443c8442e07724b0bbc83d0d132967649af441bb600eafd67ba7db6dd |
| selinux-1.0-1.el7.noarch.rpm                                |                                                                  |
| vitam-product/elastic-kibana-                               | 4edb40cf91a673e550040acda1c259ad19cf6cc8cf7106795f86c1b015bed662 |
| interceptor-rest-7.0.1.rpm                                  |                                                                  |
| vitam-product/vitam-                                        | 6860d3523a9eb300d630b137c88fc8ab3ef755921345655f3a3b16be6213235e |
| elasticsearch-cerebro-0.9.4-                                |                                                                  |
| 1.el7.noarch.rpm                                            |                                                                  |
| vitam-product/vitam-                                        | 7ced4b45b3b1336caca2e7867bdc01cb83fef2b799edaf4b2741c1bc0006dd4b |
| prometheus-2.42.0-                                          |                                                                  |
| 1.el7.x86_64.rpm                                            |                                                                  |
| vitam-product/library-server-                               | 9a8c6a662a7a8c23cabc2e72e977397b2d08ca6ac6f68ace2711507d14c5a714 |
| 7.0.1.rpm                                                   |                                                                  |
| vitam-product/worker-server-                                | 43587816d1ba661270be07a02c4e119dd23304168568142bdd3ebd3f93b04e4b |
| 7.0.1.rpm                                                   |                                                                  |
| vitam-product/batch-report-                                 | d2760ff5f61ced936e13edc781edca8ad53dcb615a9dd2eaa83d419ee6ac3e4d |
| rest-7.0.1.rpm                                              |                                                                  |
| vitam-product/access-internal-                              | ce20fe57387a46a2eea392c5fb58bd575151cbe7959ec430607f747299950de1 |
| rest-7.0.1.rpm                                              |                                                                  |
| vitam-product/vitam-                                        | af0aac7d696cefbf730e8351f1c539ddb60555bea56d8f208d80a6de4ca70ba4 |
| elasticsearch-analysis-icu-                                 |                                                                  |
| 7.17.8-1.el7.noarch.rpm                                     |                                                                  |
| vitam-product/access-external-                              | 46977ccca348683aac5d63d8a50ec14675cc757927e1f533a53f5babc2214ae1 |
| rest-7.0.1.rpm                                              |                                                                  |
| vitam-product/vitam-gatling-                                | 9771ce982bcf465dd82baaf04ce04f19e06cd94c183241e3921a1048210c9e83 |
| 2.3.0-1.el7.x86_64.rpm                                      |                                                                  |
| vitam-product/logbook-rest-                                 | 6b468e9fc55c69f4fbdfd187c0bc6ee828d4fea17fcc5edec236d612859ee181 |
|                                                             |                                                                  |
|                                                             |                                                                  |
| 7.0.1.rpm                                                   | ac2819181b8a4421d9ec739e1fbbca53392c9bad7626a6260a142c60bf15b626 |
| vitam-product/scheduler-server-                             |                                                                  |
| 7.0.1.rpm                                                   | 7879aa37f2c6e2da8251bac62c5fcf3f0679769fe201057f934ee6054b66adcf |
| vitam-product/vitam-consul-<br>selinux-1.0-1.el7.noarch.rpm |                                                                  |

Tableau 1 – suite de la page précédente

Suite sur la page suivante

|                                                  | Tableau T – suite de la page precedente                          |
|--------------------------------------------------|------------------------------------------------------------------|
| vitam-product/vitam-offer-<br>7.0.1.rpm          | 24910b30600adc4f3e31e286b93a2b0cce0a82643c53d572943d756784f6f78f |
| vitam-product/ingest-external-<br>rest-7.0.1.rpm | 22666c335feb86798ea9786a40fb5f3637aa9f80911406c94febc3f0f03d98d7 |
| vitam-product/vitam-                             | d5eab16970dcbd34be87e0bf29def27b20a4019aae3a94f17b8cfee75209b2b7 |
| node-exporter-1.5.0-                             |                                                                  |
| 1.el7.x86_64.rpm                                 |                                                                  |
| vitam-product/collect-internal-                  | 3b44306f65b1c3c86c81c0e98486aa5aa367dcb239b73f79230a63718d9d20d9 |
| rest-7.0.1.rpm                                   |                                                                  |
| vitam-product/metadata-rest-                     | ca82fd989b6e03d56dd590322ece08bb39ec8d70e723f0c92f7de74ac7fee490 |
| collect-7.0.1.rpm                                |                                                                  |
| vitam-external/mongodb-org-                      | 9f5d1ce5c11b219baf5620ee219be84d2de3519b051b7cd370b02affd294a83b |
| database-tools-extra-4.4.17-                     |                                                                  |
| 1.el7.x86_64.rpm                                 |                                                                  |
| vitam-external/elasticsearch-                    | a5e8e468d00c744c912210bcc09a7a2a1cb8d6ea319fb977613a8216faca6283 |
| curator-5.8.4-1.x86_64.rpm                       |                                                                  |
| vitam-external/mongodb-org-                      | d5ab0542e071d9187c874aebeb6c0c7e3feb1b73f358c52f39c8cfdff8ddb713 |
| 5.0.14-1.el7.x86_64.rpm                          |                                                                  |
| vitam-external/grafana-9.3.6-                    | 36c70cf805fd6167c55cdd0b6f65a148f45e5df4f0fb8badcc7d87a12274adcc |
| 1.x86_64.rpm                                     |                                                                  |
| vitam-external/mongodb-                          | f02c4a5e839a61bad5f606a894b9572c270d3cc358f7c8cca4f36a65d8274c52 |
| mongosh-1.6.2.x86_64.rpm                         |                                                                  |
| vitam-external/mongodb-org-                      | e5d7e5f2a19c09ed313641dc4832c97ffd07998703bdea1d3e9ff596ec3491f3 |
| tools-5.0.14-1.el7.x86_64.rpm                    |                                                                  |
| vitam-external/packetbeat-                       | a93aca8b473daa5ac93ec696c76be0820abb1a3edbff7e86d21e3a57e403dd40 |
| 7.17.8-x86_64.rpm                                |                                                                  |
| vitam-external/mongodb-org-                      | ec38ebf3183d057c097b1cb5a0b285dc547e5f6ab2331f77c1433309d365d6ee |
| shell-4.4.17-1.el7.x86_64.rpm                    |                                                                  |
| vitam-external/mongodb-org-                      | e8da9cac3c81846a24b0599d7e2ca1af9d3b3e6a554ee816a761e2261e44e06a |
| shell-5.0.14-1.el7.x86_64.rpm                    |                                                                  |
| vitam-external/mongodb-                          | 20a4453496f0f2c64f2248f3d51662feee0e1baa8176e0a1967afa22de9e5e91 |
| org-mongos-5.0.14-                               |                                                                  |
| 1.el7.x86_64.rpm                                 |                                                                  |
| vitam-external/kibana-7.17.8-                    | 66804a0c9730ec79e7e9426e45ea8d32663d35acab3b08a8e3454ece1e360a49 |
| x86_64.rpm                                       |                                                                  |
| vitam-external/mongodb-org-                      | baef4c4fb193514791a63372d554ab3cac9f41d891ab335973008b7a17e47b53 |
| 4.4.17-1.el7.x86_64.rpm                          |                                                                  |
| vitam-external/compat-                           | eb56f3f64efcdc4070f7cd8f22509cfbd1d04bea22663dd4f9e7ce05a9a33815 |
| openss110-1.0.2o-                                |                                                                  |
| 4.el8.x86_64.rpm                                 |                                                                  |
| vitam-external/mongodb-org-                      | 802cd5f847cc97f5aa753bfbc832ab0faa19a2e80247999d54e416807024224f |
| tools-4.4.17-1.el7.x86_64.rpm                    |                                                                  |
| vitam-external/logstash-7.17.8-                  | 59ddde205c16624b1e9a432f5c4b9a9473c9f8b345663561417770d1644608f3 |
| x86_64.rpm                                       |                                                                  |
| vitam-external/mongodb-org-                      | 7a19a340b10d659ec4bfd71e97fe31fa655f4279bf9df10220867ff8c9b2b31f |
| server-4.4.17-1.el7.x86_64.rpm                   |                                                                  |
| vitam-external/elasticsearch-                    | a7c08d93396c9c82a7ee1405c8aa1f79bea51c0a6ddb90b4153f95d7632519b6 |
| 7.17.8-x86_64.rpm                                |                                                                  |
| vitam-external/metricbeat-                       | c499cba425e11a9182e9045f21922501e783fcf102f3e405448008d2b2043a3f |
| 7.17.8-x86_64.rpm                                |                                                                  |
|                                                  |                                                                  |

Tableau 1 – suite de la page précédente

Suite sur la page suivante

| vitam-external/restic-0.12.1-  | 15ffdfccf69b035894eddbd6577a9f2896472fd7b912eddadabc63ea9d3d75a9 |
|--------------------------------|------------------------------------------------------------------|
| $1.e17.x86_64.rpm$             |                                                                  |
| vitam-external/mongodb-org-    | 5ae9e0177c07a1f5070af1d579da7bfad8e61f84df9b78f70262c25c078f599c |
| database-tools-extra-5.0.14-   |                                                                  |
| 1.el7.x86_64.rpm               |                                                                  |
| vitam-external/mongodb-        | fb1daac486a12563b44699a024433299d3a3550351b8ad5dbca164c7c40cdfc1 |
| org-mongos-4.4.17-             |                                                                  |
| 1.el7.x86_64.rpm               |                                                                  |
| vitam-external/mongodb-        | ccce9b376d874838b20550abeb64252c67d6fb383e8f5463aa1e12724f49c289 |
| database-tools-                |                                                                  |
| $100.6.1.x86_64.rpm$           |                                                                  |
| vitam-external/mongodb-        | 61d9788e061a0b85dd732f6af854952e80bdfe92c77e0b9a0add559b4fb49cce |
| org-database-5.0.14-           |                                                                  |
| 1.el7.x86_64.rpm               |                                                                  |
| vitam-external/mongodb-org-    | c4abb4fe58ca5a81163ecac731d4332a40c00c92f6ab8f7a9de1fa086683f509 |
| server-5.0.14-1.el7.x86_64.rpm |                                                                  |
|                                |                                                                  |

Tableau 1 – suite de la page précédente

# **4.2 Paquets DEB**

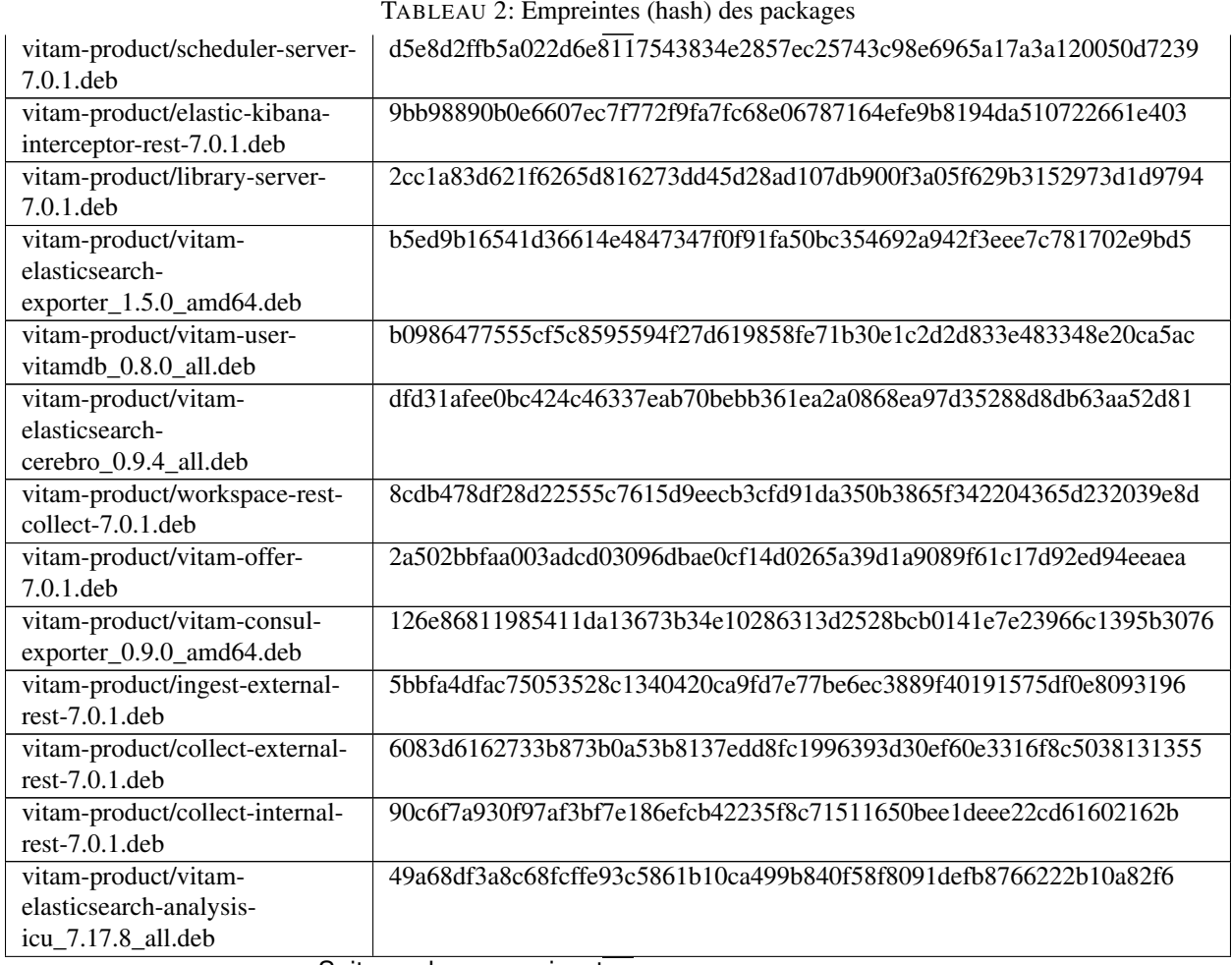

TABLEAU 2: Empreintes (hash) des packages

|                                                       | rabieau $z$ – suite de la page precedente                        |
|-------------------------------------------------------|------------------------------------------------------------------|
| vitam-product/vitam-<br>gatling_2.3.0_amd64.deb       | bbd63e81819b333a5b64a971cc3f39fc4d861b850201df9c5dd7fc0bf44942f7 |
| vitam-product/functional-                             | acaf70f2270903ecd24962c79a051689ead9f1750a97639e704f107332116cc9 |
| administration-rest-7.0.1.deb                         |                                                                  |
| vitam-product/vitam-user-                             | 0c344f40f1df00742fac5e33cee973287b3cf799b3bf69654ed423b577a4ed28 |
| vitam_0.8.0_all.deb                                   |                                                                  |
| vitam-product/vitam-                                  | a20ce1d2efef79c92bc35280eb2d32f7c9b7b4e91676405dd03508300281cfc8 |
| elasticsearch-head_1.x_all.deb                        |                                                                  |
| vitam-product/vitam-<br>consul_1.12.9_amd64.deb       | e584646a0ea3836aabf2209d2c64fda43fb809a838796cb64734b1badf5c6a15 |
| vitam-product/metadata-rest-<br>collect-7.0.1.deb     | 3430414cb759bf9400ee008da65cad1d575ba5d0fc1f08d12238369a0da2bbe1 |
| vitam-product/storage-engine-                         | 8454f917e46640ec293a2153f1cd54eeb86a8f1db767e43c666a5dd88b95f3f5 |
| server-7.0.1.deb                                      |                                                                  |
| vitam-product/vitam-<br>prometheus_2.42.0_amd64.deb   | 2b60c8ee2949e180cc7bc45f5cd38734a0f9d9bc5046767858863e5b3e185047 |
| vitam-product/batch-report-<br>rest-7.0.1.deb         | b03020c149841caee6b0296724c6e2c3a86ce713c7aeea53d8e6ed2e04b46af9 |
| vitam-product/logbook-rest-<br>7.0.1.deb              | 9c413d11f79c1dcb42cf1c9a7286b650be1cc3c4059563988e273a721f091a68 |
| vitam-product/vitam-<br>alertmanager_0.25.0_amd64.deb | a03a279d06e553fb810f536504158afd103c1143c7377a4443dc4ec6a6957bc5 |
| vitam-product/processing-                             | 383d62d2e9f5d58726fefaae5a6a83ce5b7aadd70020cedaac501daebc374908 |
| management-7.0.1.deb                                  |                                                                  |
| vitam-product/workspace-rest-<br>7.0.1.deb            | f5dda9ac7f06e01643b37ea9d599cdb80dc000d8d2a57c31d70ddd4d2631024a |
| vitam-product/metadata-rest-<br>7.0.1.deb             | 47eb2f38e71fc083512c9c14f9e55ee77664ea6a8d991ef0dce12f5cc5a0aadc |
| vitam-product/vitam-                                  | 03bf6feab8722e625edd6ee896699517f60b5a84ea269f0c5b3f2d31cf9afcb3 |
| siegfried_1.9.6_amd64.deb                             |                                                                  |
| vitam-product/internal-security-<br>rest-7.0.1.deb    | c4573f5f233a3a97d53e4f08ac0995e0b332c65ce31d3944f3c72f657e33cb56 |
| vitam-product/ingest-internal-<br>rest-7.0.1.deb      | e398218156d81dac10da0b4152a222cc33af0dd7e4684d03ea27fb299d618f0e |
| vitam-product/worker-server-<br>7.0.1.deb             | affad1e83ef650c6cf0f726a195a553ac1f21b133761f91723cdb952056a36e7 |
| vitam-product/access-internal-<br>rest-7.0.1.deb      | da4ae84346047d27d8642558b595ff469d4f972f6169aa2a31251113231230c5 |
| vitam-product/access-external-<br>rest-7.0.1.deb      | 2fece40b7f03446ca67d1311b91dd91e779339fbc1d7c6a6d59462628e48f343 |
| vitam-product/ihm-demo-web-                           | 6a6b2406dea482195c44284a0a41364af269d11909f9ad19a0ad1645a124963f |
| application-7.0.1.deb                                 |                                                                  |
| vitam-product/vitam-node-                             | 2a142fd9d32a94266b78a5a3fa5cd33b61a161c4a4f865632a9b9e9980e8e96a |
| exporter_1.5.0_amd64.deb                              |                                                                  |
| vitam-product/ihm-recette-web-                        | 27e8017e6768316e5fef37b100ef2c3a97fc235ab0fe55df49b88f60820b56f1 |
| application-7.0.1.deb                                 |                                                                  |
| vitam-external/mongodb-org-                           | bf3f925a1c7721bcd8e9f04a93815818fe849534428bfb1459d4be7c2040ef58 |
| tools_5.0.14_amd64.deb                                |                                                                  |
| vitam-external/mongodb-org-                           | 60da6e54d6183e3212752f0e84ee33d99917aab8585d0b461bc7e5a43752ee74 |
| server_4.4.17_amd64.deb                               |                                                                  |

Tableau 2 – suite de la page précédente

Suite sur la page suivante

|                                                        | rapieau $z$ – suite de la page precedente                        |
|--------------------------------------------------------|------------------------------------------------------------------|
| vitam-external/mongodb-org-                            | 501144ee6fcba847c2b6aa01372888921abb3c7ca0ccd9925bd3becdb58583d1 |
| mongos_4.4.17_amd64.deb                                |                                                                  |
| vitam-external/elasticsearch-<br>7.17.8-amd64.deb      | 2423b4673274a789e987608a7a00de1e9b659c88b4ad69ad9e2d7748243a9a03 |
| vitam-external/metricbeat-                             | 5b0728b8cbc447ca1b6f50f38768dd053389d2b01e41bfeb8431184877a96d75 |
| 7.17.8-amd64.deb                                       |                                                                  |
| vitam-external/mongodb-                                | dba54ff77fa4a5ebadb48e57979b7275f886f4e5878fe1ee527e3b5f8e576f7a |
| database-                                              |                                                                  |
| tools_100.6.1_amd64.deb                                |                                                                  |
| vitam-external/packetbeat-                             | e520705cfdcb90a3fecd4a6a8ab1672093b020ae399f596e9948dcd37336c7b0 |
| 7.17.8-amd64.deb                                       |                                                                  |
| vitam-external/logstash-7.17.8-                        | 35400a7d046e95a36a25adb470c94c14c0aaa913d815f87ed8f0e90a1fe0244e |
| amd64.deb                                              |                                                                  |
| vitam-external/mongodb-                                | de2cb59fe879e703ff055ce399ca042709df324c96e08905077457726e38e578 |
| org_4.4.17_amd64.deb                                   |                                                                  |
| vitam-external/mongodb-                                | 9814ae1766a365f7ca43bc131f289d87ff534428d188132f4217f6d47cb780e6 |
| org_5.0.14_amd64.deb                                   |                                                                  |
| vitam-external/mongodb-org-                            | 2e5e98999da6b3c1f619715e86e4782a15a687786a2af081855e7dd9954c5e4b |
| tools_4.4.17_amd64.deb                                 |                                                                  |
| vitam-                                                 | cba4fe15555075b963bb5ed5acb06e0e8ff422e4a2c12eced65d435434ffd88f |
| external/grafana_9.3.6_amd64.deb                       |                                                                  |
| vitam-external/elasticsearch-                          | 5ab2dab096bc94d6156db5e33f202eab51199188710288d65f46d3e901ce391c |
| curator_5.8.4_amd64.deb                                |                                                                  |
| vitam-external/mongodb-                                | d4ba35dee2b965b99fc089d379da2ed722381189abc6cfb05803287b2fcf112d |
|                                                        |                                                                  |
| mongosh_1.6.2_amd64.deb                                |                                                                  |
| vitam-external/mongodb-org-                            | 71567ea80c24d8d9e3e35072f9172afa6e4f9678b5d2440057285ac7a683c5ef |
| database_5.0.14_amd64.deb                              |                                                                  |
| vitam-external/mongodb-org-                            | 4edb88872f611cf5adcabe795ffef0fd6c25033d35508bd13b2834e47408c99d |
| mongos_5.0.14_amd64.deb                                |                                                                  |
| vitam-external/mongodb-org-                            | 375a076058f1ca3e83897a2abd0a713a2c852ca28fae7b3f9bc46fd7ab51d0a9 |
| shell_4.4.17_amd64.deb                                 |                                                                  |
| vitam-external/kibana-7.17.8-                          | 79496380c651a50c16c15612a01470d0ddad6ed114469b5b56438b82664e03ea |
| amd64.deb                                              |                                                                  |
| vitam-external/mongodb-                                | 227e3111440f71e71d1fb1b1e8fdc27fbce0e7288bda9815ce9da5e66f1407e3 |
| org-database-tools-                                    |                                                                  |
| extra_4.4.17_amd64.deb                                 |                                                                  |
| vitam-external/mongodb-org-                            | 0d96cf29a1fd44b6b752466dd03e584c717c2a95d7531469763f56ff5d10e780 |
| shell_5.0.14_amd64.deb                                 |                                                                  |
| vitam-external/mongodb-                                | 0cc662fe42d407167f72c634919e009cc539edcff5b663323fa45b7b09eb9055 |
| org-database-tools-                                    |                                                                  |
| extra_5.0.14_amd64.deb                                 |                                                                  |
| vitam-external/mongodb-org-<br>server_5.0.14_amd64.deb | fb1ce0dad7e261872644862a4bb9a6a86b02d818500d053e4adf3f2e4ab01baa |

Tableau 2 – suite de la page précédente

# CHAPITRE 5

Annexes

Liste des tableaux